## INSTITUTO SUPERIOR TECNOLÓGICO SUDAMERICANO

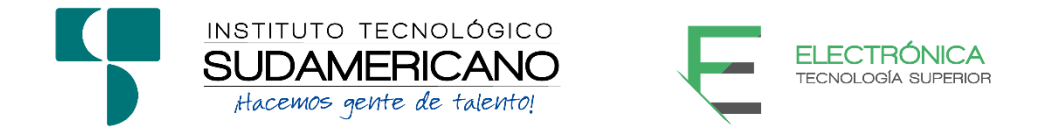

## TECNOLOGÍA SUPERIOR EN ELECTRÓNICA

# DISEÑO E IMPLEMENTACIÓN DE UN SISTEMA PARA EL CONTROL Y CRIANZA DE POLLOS BROILER EN LA ZONA DE VILCABAMBA DURANTE EL PERIODO ABRIL – SEPTIEMBRE 2021

# PROYECTO DE INVESTIGACIÓN PREVIO A LA OBTENCIÓN DEL TÍTULO DE TECNÓLOGO EN LA CARRERA DE ELECTRÓNICA.

## AUTOR:

Carlos Cristopher Quendi Cando

Juan Diego Nero Gualán

DIRECTOR:

Ing. Manuel Asdruval Montaño Blacio

Loja, Octubre 2021

<span id="page-1-0"></span>**Certificación del director del Proyecto de Investigación de Fin de Carrera Ing.**

Manuel Asdruval Montaño Blacio

## **DIRECTOR DE INVESTIGACIÓN**

**CERTIFICA:**

Que ha supervisado el presente proyecto de investigación titulado **"DISEÑO E IMPLEMENTACIÓN DE UN SISTEMA PARA EL CONTROL Y CRIANZA DE POLLOS BROILER EN LA ZONA DE VILCABAMBA DURANTE EL PERIODO ABRIL – SEPTIEMBRE 2021"** el mismo que cumple con lo establecido por el Instituto Superior Tecnológico Sudamericano; por consiguiente, autorizo su presentación ante el tribunal respectivo.

Loja, 13 de octubre de 2021

**…………………………………………….**

**Firma**

**Ing. Manuel Asdruval Montaño Blacio**

Yo CARLOS CRISTOPHER QUENDI CANDO C.I. N° 1725200875 declaro ser el autor del presente trabajo de tesis titulado DISEÑO E IMPLEMENTACIÓN DE UN SISTEMA PARA EL CONTROL Y CRIANZA DE POLLOS BROILER EN LA ZONA DE VILCABAMBA DURANTE EL PERIODO ABRIL – SEPTIEMBRE 2021, es original e inédito, dejando establecido que aquellos aportes intelectuales de otros autores se han referenciado debidamente en el proyecto de investigación

Loja, 13 de octubre de 2021

**..............................................**

**Firma C.I. 1725200875**

Yo JUAN DIEGO NERO GUALAN C.I. N° 1105772626 declaro ser el autor del presente trabajo de tesis titulado DISEÑO E IMPLEMENTACIÓN DE UN SISTEMA PARA EL CONTROL Y CRIANZA DE POLLOS BROILER EN LA ZONA DE VILCABAMBA DURANTE EL PERIODO ABRIL – SEPTIEMBRE 2021, es original e inédito, dejando establecido que aquellos aportes intelectuales de otros autores se han referenciado debidamente en el proyecto de investigación

Loja, 13 de octubre de 2021

**..............................................**

**Firma C.I. 1105772626**

#### **Dedicatoria**

<span id="page-4-0"></span>Primeramente, dedico esta investigación a Dios por ser el que me regala fuerza para continuar con cualquier obstáculo que se presente, permitiéndome concluir con otra meta propuesta por mí mismo y que he dedicado todo el tiempo por finalizarla. También seguir luchando por los objetivos próximos a realizar con el apoyo incondicional que me brindan mis padres sin importa cualquier cosa, la fuerza y las ganas que ellos me obsequian cada mañana al despertar es muy importante, ya que sin ello no habría logrado tener este éxito.

#### **Carlos Cristopher Quendi Cando**

#### **Dedicatoria**

Un trabajo de investigación es el fruto del reconocimiento y apoyo vital que nos ofrecen las personas que nos estiman, sin el cual no tendríamos la fuerza y energía que nos anima a crecer como personas y como profesionales.

Por eso dedico, a mis amados padres Telmo y Olga, pilares fundamentales en mi vida y estudios, todo el esfuerzo puesto en este trabajo, en reconocimiento a su sacrificó para que yo pueda estudiar. Se merecen esto y mucho más.

A Davis y Santiago, mis queridos hermanos que me acompañan en los buenos y malos momentos de mi vida, y en los que siempre encuentro apoyo. A ti pequeño ángel de la guarda y hermano mayor que estoy seguro, desde el cielo compartes mi alegría.

A todos mis familiares que siempre anhelaron el mayor de los éxitos desde mis inicios como estudiante. Sobre todo, a mis abuelitos José Vicente, Luz Vitoria, María Etelvina y a mis tías María Isabel, Mariana de Jesús y Carmen Gualan, a quien la consideró como mi segunda madre.

Pero, sobre todo dedico este trabajo a mi sobrina Victoria Arlet, quien a pesar de que aun está diciendo sus primeras palabras y me ha enseñado que para expresarse no es necesario las palabras si no las sonrisas y los llantos, fue mi motivación final para culminar este trabajo.

#### **Juan Diego Nero Gualan**

#### **Agradecimiento**

<span id="page-6-0"></span>Agradezco a Dios por regalarme un día más de vida, también por dar más días de vida a mis padres, que gracias a ellos estoy culminando esta etapa y el apoyo que me brinda mis hermanas, hermano y toda mi familia. De la misma forma, agradecer al Instituto Superior Tecnológico Sudamericano por permitirme formar parte como estudiante y poder así concluir con mi formación académica en su prestigiosa institución, por otra parte, agradecer a los docentes que compartieron sus conocimiento y experiencias en la parte académica, laborar y humana, donde me guiaron hasta culminar todo el proceso de formación profesional.

#### **Carlos Cristopher Quendi Cando**

#### **Agradecimiento**

Quiero expresar mi gratitud entera a Dios, quien con su bendición llena siempre mi vida y un pilar fundamental en mis tropiezos y alegrías y darme lecciones llenas de aprendizajes. También al ángel guardián que tiene mi familia, mi hermano mayor quien vela por toda mi familia y nos mantiene unidos.

Al Instituto Superior Tecnológico Sudamericano que mediante la carrera de electrónica me brindo la oportunidad de realizar mis estudios. De igual forma el agradecimiento a las autoridades y personal que hacen dicha institución, por confiar en mí, abrirme las puertas y permitirme realizar todo el proceso investigativo dentro de su establecimiento educativo.

Al Ing. Manuel Asdruval Montaño, director de este trabajo, un agradecimiento muy especial, por su generosidad al brindarme la oportunidad de recurrir a su capacidad y experiencia científica en un marco de confianza, afecto y amistad.

A mis compañeros de promoción que permitieron tener una estadía muy levadera durante nuestra permanecía en los salones.

A mis padres Telmo Y Olga quienes se merecen un reconociendo muy especial y mi gratitud eterna, porque con su sacrificio me otorgaron la posibilidad de llegar a esta instancia, por apoyarme de múltiples formas durante el desarrollo de esta tesis, por su constante estimulo, por enseñarme a enfrentar los obstáculos con alegría, y que la perseverancia y el esfuerzo son el camino para lograr los objetivos.

Finalmente, a mis familiares y hermanos, les agradezco no solo por estar presentes aportando buenas cosas a mi vida, sino por los grandes momentos de felicidad y de diversas emociones que siempre me han causado.

#### **Juan Diego Nero Gualan**

## <span id="page-8-0"></span>**ACTA DE CESIÓN DE DERECHOS DE PROYECTO DE INVESTIGACIÓN DE FIN DE CARRERA**

Conste por el presente documento la cesión de los derechos de proyecto de investigación de fin de carrera, de conformidad con las siguientes cláusulas:

**PRIMERA. -** El Ing. Manuel Asdruval Montaño Blacio, por sus propios derechos, en calidad de director del proyecto de investigación de fin de carrera; y los señores Carlos Cristopher Quendi Cando y Juan Diego Nero Gualan; mayor de edad, por sus propios derechos en calidad de autor del proyecto de investigación de fin de carrera; emiten la presente acta de cesión de derechos.

**SEGUNDA. -** Declaratoria de autoría y política institucional.

**UNO. –** Carlos Cristopher Quendi Cando y Juan Diego Nero Gualan, realizó la Investigación titulada **"DISEÑO E IMPLEMENTACIÓN DE UN SISTEMA PARA EL CONTROL Y CRIANZA DE POLLOS BROILER EN LA ZONA DE VILCABAMBA DURANTE EL PERIODO ABRIL – SEPTIEMBRE 2021"** para optar por el título de Tecnólogo en Electrónica, en el Instituto Superior Tecnológico Sudamericano de Loja, bajo la dirección del Ing. Manuel Asdruval Montaño Blacio.

**DOS. -** Es política del Instituto que los proyectos de investigación de fin de carrera se apliquen y materialicen en beneficio de la comunidad.

**TERCERA. -** Los comparecientes Ing. Manuel Asdruval Montaño Blacio, en calidad de director del proyecto de investigación de fin de carrera, Carlos Cristopher Quendi Cando y Juan Diego Nero Gualan como autores, por medio del presente instrumento, tienen a bien ceder en forma gratuita sus derechos en proyecto de investigación de fin de carrera titulada **"DISEÑO E IMPLEMENTACIÓN DE UN SISTEMA PARA EL CONTROL Y CRIANZA DE POLLOS BROILER EN LA ZONA DE VILCABAMBA DURANTE EL PERIODO ABRIL – SEPTIEMBRE 2021"** a favor del Instituto Superior Tecnológico Sudamericano de Loja; y, conceden autorización para que el Instituto pueda utilizar esta investigación en su beneficio y/o de la comunidad, sin reserva alguna.

**CUARTA. -** Aceptación. - Las partes declaran que aceptan expresamente todo lo estipulado en la presente cesión de derechos.

Para constancia suscriben la presente cesión de derechos, en la ciudad de Loja, en el mes de septiembre del año 2021.

F. Research Contract Contract Contract Contract Contract Contract Contract Contract Contract Contract Contract Contract Contract Contract Contract Contract Contract Contract Contract Contract Contract Contract Contract Con

Juan Diego Nero Gualan Carlos Cristopher Quendi Cando

C.I. 0706440674 C.I. 1725200875

F.\_\_\_\_\_\_\_\_\_\_\_\_\_\_\_\_\_\_\_\_\_\_\_

Ing. Manuel Asdruval Montaño Blacio

C.I. 0706440674

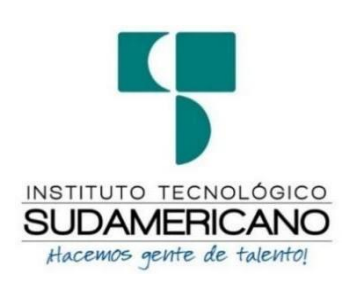

#### **Declaración juramentada**

Loja, 13 de octubre de 2021

<span id="page-10-0"></span>**Nombres:** Carlos Cristopher

**Apellidos:** Quendi Cando

**Cédula de Identidad:** 1725200875

**Carrera:** Electrónica

**Semestre de ejecución del proceso de titulación:** Abril – Septiembre 2021

**Tema de proyecto de investigación de fin de carrera con fines de titulación:**

**"**DISEÑO E IMPLEMENTACIÓN DE UN SISTEMA PARA EL CONTROL Y CRIANZA DE POLLOS BROILER EN LA ZONA DE VILCABAMBA DURANTE EL PERIODO ABRIL – SEPTIEMBRE 2021**"**

En calidad de estudiante del Instituto Superior Tecnológico Sudamericano de la ciudad de Loja;

Declaro bajo juramento que:

- 1. Soy autor del trabajo intelectual y de investigación del proyecto de fin de carrera.
- 2. El trabajo de investigación de fin de carrera no ha sido plagiado ni total ni parcialmente, para la cual se han respetado las normas internacionales de citas y referencias para las fuentes consultadas.
- 3. El trabajo de investigación de fin de carrera presentada no atenta contra derechos de terceros.
- 4. El trabajo de investigación de fin de carrera no ha sido publicado ni presentado anteriormente para obtener algún grado académico previo o título profesional.
- 5. Los datos presentados en los resultados son reales, no han sido falsificados, ni duplicados, ni copiados. Las imágenes, tablas, gráficas, fotografías y demás son de mi autoría; y en el caso contrario aparecen con las correspondientes citas o fuentes.

Por lo expuesto; mediante la presente asumo frente al INSTITUTO cualquier responsabilidad que pudiera derivarse por la autoría, originalidad y veracidad del contenido del trabajo de investigación de fin de carrera.

En consecuencia, me hago responsable frente al INSTITUTO y frente a terceros, de cualquier daño que pudiera ocasionar al INSTITUTO o a terceros, por el incumplimiento de lo declarado o que pudiera encontrar causa en el trabajo de investigación de fin de carrera presentado, asumiendo todas las cargas pecuniarias que pudieran derivarse de ello.

Asimismo, por la presente me comprometo a asumir además todas las cargas pecuniarias que pudieran derivarse para EL INSTITUTO en favor de terceros por motivo de acciones, reclamaciones o conflictos derivados del incumplimiento de lo declarado o las que encontraren causa en el contenido del trabajo de investigación de fin de carrera.

De identificarse fraude, piratería, plagio, falsificación o que el trabajo de investigación haya sido publicado anteriormente; asumo las consecuencias y sanciones que de mi acción se deriven, sometiéndome a la normatividad vigente dispuesta por la LOES y sus respectivos reglamentos y del Instituto Superior Tecnológico Sudamericano de la ciudad de Loja.

Firma ……………………………………

Nro. Cédula 1725200875

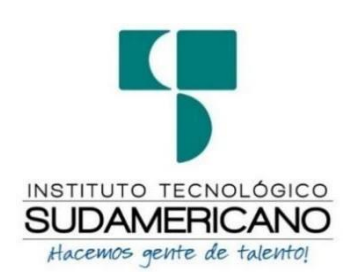

#### **Declaración juramentada**

Loja, 13 de octubre de 2021

**Nombres:** Juan Diego

**Apellidos:** Nero Gualan

**Cédula de Identidad:** 1105772626

**Carrera:** Electrónica

**Semestre de ejecución del proceso de titulación:** Abril – Septiembre 2021

**Tema de proyecto de investigación de fin de carrera con fines de titulación:**

**"**DISEÑO E IMPLEMENTACIÓN DE UN SISTEMA PARA EL CONTROL Y CRIANZA DE POLLOS BROILER EN LA ZONA DE VILCABAMBA DURANTE EL PERIODO ABRIL – SEPTIEMBRE 2021**"**

En calidad de estudiante del Instituto Superior Tecnológico Sudamericano de la ciudad de Loja;

Declaro bajo juramento que:

- 6. Soy autor del trabajo intelectual y de investigación del proyecto de fin de carrera.
- 7. El trabajo de investigación de fin de carrera no ha sido plagiado ni total ni parcialmente, para la cual se han respetado las normas internacionales de citas y referencias para las fuentes consultadas.
- 8. El trabajo de investigación de fin de carrera presentada no atenta contra derechos de terceros.
- 9. El trabajo de investigación de fin de carrera no ha sido publicado ni presentado anteriormente para obtener algún grado académico previo o título profesional.
- 10. Los datos presentados en los resultados son reales, no han sido falsificados, ni duplicados, ni copiados. Las imágenes, tablas, gráficas, fotografías y demás son de mi autoría; y en el caso contrario aparecen con las correspondientes citas o fuentes.

Por lo expuesto; mediante la presente asumo frente al INSTITUTO cualquier responsabilidad que pudiera derivarse por la autoría, originalidad y veracidad del contenido del trabajo de investigación de fin de carrera.

En consecuencia, me hago responsable frente al INSTITUTO y frente a terceros, de cualquier daño que pudiera ocasionar al INSTITUTO o a terceros, por el incumplimiento de lo declarado o que pudiera encontrar causa en el trabajo de investigación de fin de carrera presentado, asumiendo todas las cargas pecuniarias que pudieran derivarse de ello.

Asimismo, por la presente me comprometo a asumir además todas las cargas pecuniarias que pudieran derivarse para EL INSTITUTO en favor de terceros por motivo de acciones, reclamaciones o conflictos derivados del incumplimiento de lo declarado o las que encontraren causa en el contenido del trabajo de investigación de fin de carrera.

De identificarse fraude, piratería, plagio, falsificación o que el trabajo de investigación haya sido publicado anteriormente; asumo las consecuencias y sanciones que de mi acción se deriven, sometiéndome a la normatividad vigente dispuesta por la LOES y sus respectivos reglamentos y del Instituto Superior Tecnológico Sudamericano de la ciudad de Loja.

Firma ……………………………………

Nro. Cédula 110577262

# 1. Índice de contenido

## <span id="page-14-1"></span><span id="page-14-0"></span>1.1. Índice de temas

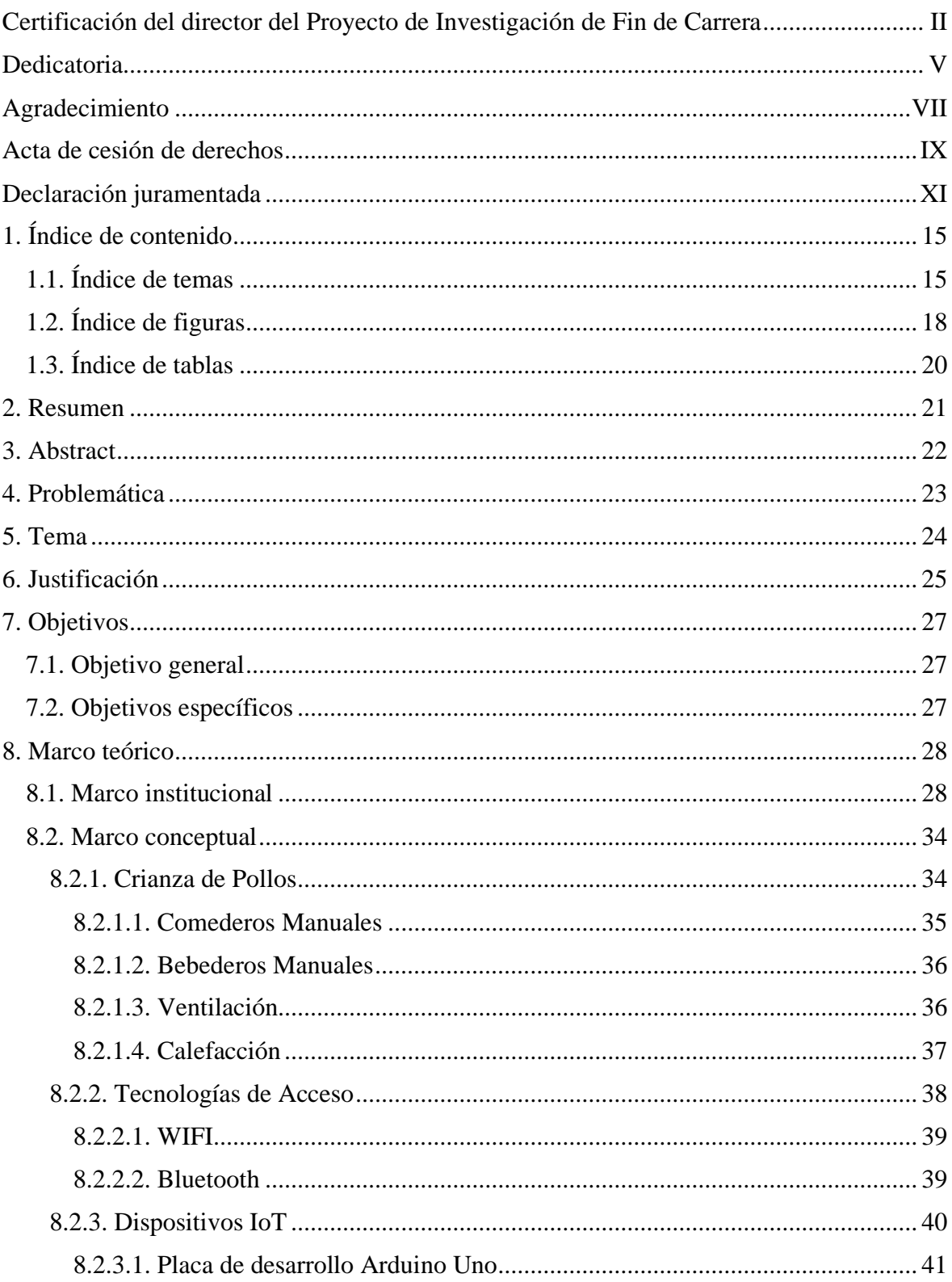

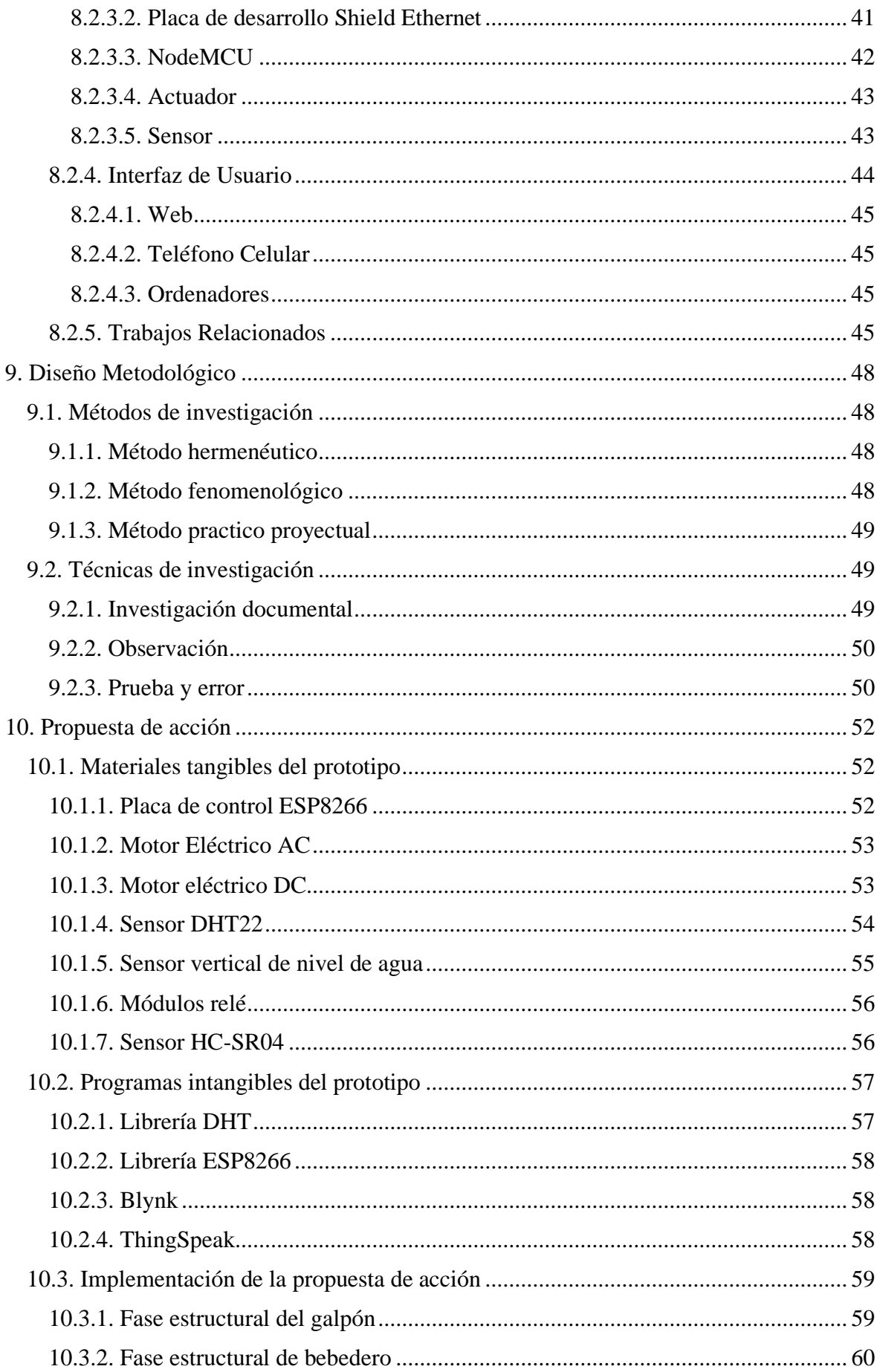

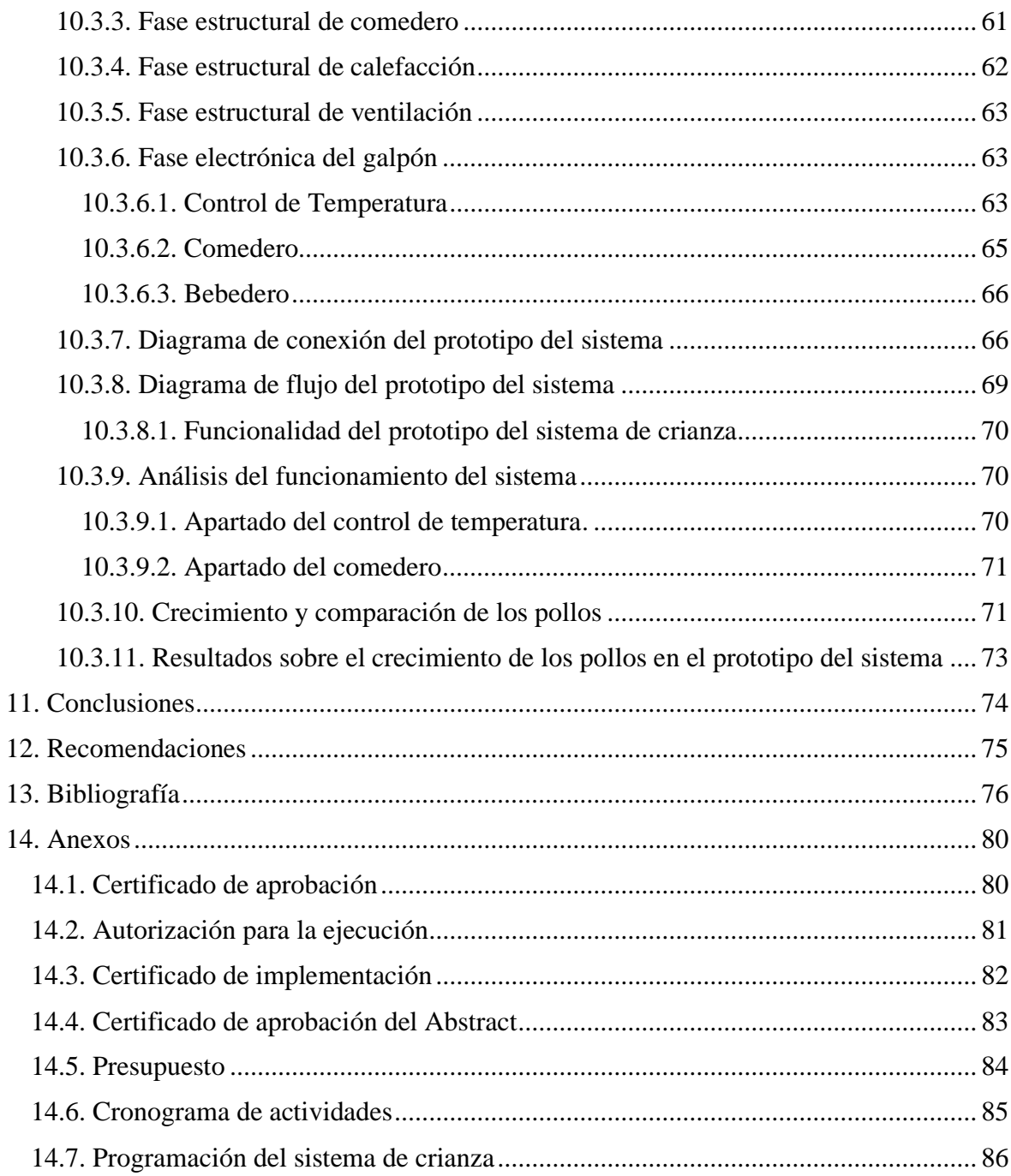

# <span id="page-17-0"></span>1.2. Índice de figuras

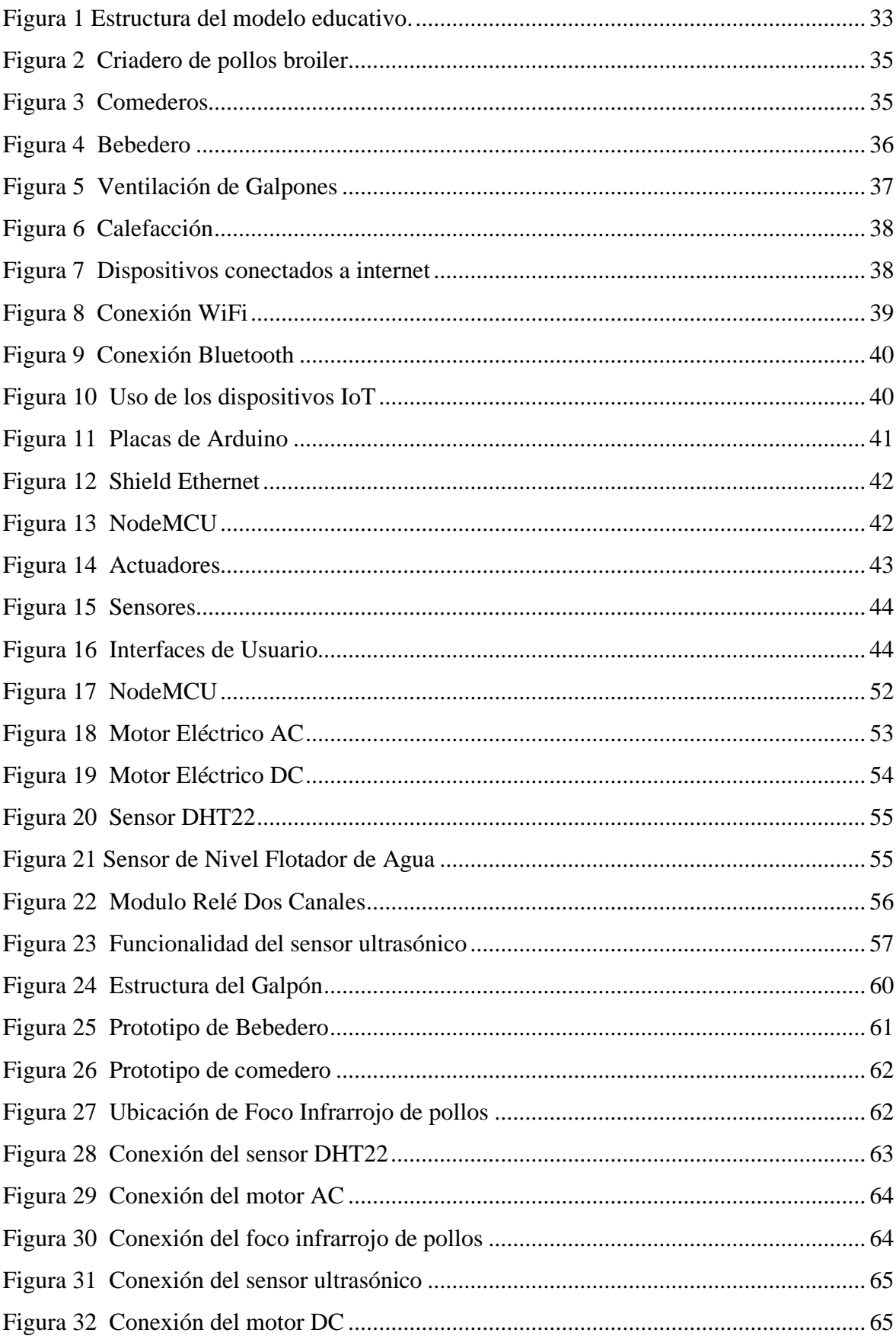

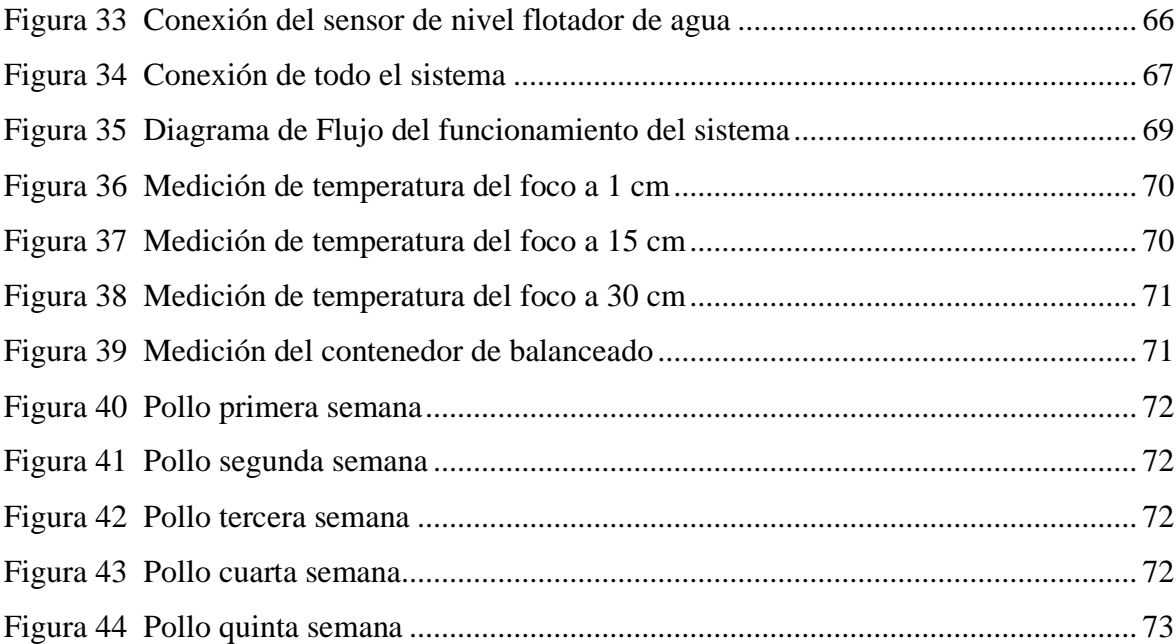

## <span id="page-19-0"></span>**1.3. Índice de tablas**

![](_page_19_Picture_32.jpeg)

#### **2. Resumen**

<span id="page-20-0"></span>La presente investigación se basa en la utilización de dispositivos IoT para la producción y crianza de pollos broiler, reduciendo su tasa de mortalidad y la reducción en el tiempo de venta de la producción. La implementación de la investigación se realiza mediante componentes electrónicos para cumplir diferentes funciones como la colocación de balanceado, regulación de temperatura, etc. Teniendo como un factor favorable para las pequeñas y medianas empresas.

Los tres métodos que se utilizaron para la redacción y estudio de los diferentes campos bibliográficos son el hermenéutico, fenomenológico y práctico proyectual, donde se realizó la implementación de una placa de control para el respectivo control y monitoreo, por otra parte, con los datos obtenidos empíricamente e investigados se puede determinar el mejor funcionamiento del sistema de crianza.

Así mismo, con las técnicas de investigación sirvieron para la recopilación de datos necesarios para determinar cuáles serían las mejores condiciones para la temperatura, el control de la asignación de la comida, monitoreando el correcto funcionamiento del sistema. Realizando la técnica de prueba y error se reunió la información necesaria para determinar cuáles son las condiciones que el sistema necesita.

Con los resultados finales se determinó que el sistema de crianza favorece al cuidado y mejoramiento en diferentes secciones, disminuye la tasa de mortalidad por enfermedades respiratorias, reduce el tiempo en que normalmente está previsto que saldrán los pollos a la venta, controlando el desperdicio de balanceado para evitar gastos económicos innecesarios, etc. Son puntos que aseguran la fiabilidad del sistema y garantizan un exitoso comercio en el sector avícola.

#### **3. Abstract**

<span id="page-21-0"></span>The following research is based on the application of IoT devices for the production, and breeding of broiler chicken in order to reduce its mortality rate as well as manufacture time. The research was made through electronic components to fulfill with diverse functions such as food placement, temperature regulation, etc. which is favorable for small and medium businesses.

Regarding to the three methods used to redact and study the different bibliographic fields are hermeneutic, phenomenological and practical project which were useful to implement a control board to develop the respective monitoring as well as for regarding necessary information to decide what are the most suitable conditions to control food placement and temperature as the system operation is monitored. To summarise, through research it was determined the best functioning of the rearing system.

In conclusion, with the final results it was determined that the rearing system advantages care and improvement in different sections. Besides, it also decreases the mortality rate due to respiratory diseases, reduces the expected time that chicken will go on sale which allows to avoid that food be wasted and also, unnecessary financial expenses. Therefore, the aforementioned aspects ensure the reliability of the system, and guarantee a successful trade in the poultry sector.

#### **4. Problemática**

<span id="page-22-0"></span>En la producción avícola, el manejo del hábitat en las granjas es vital para proteger a las aves y otorgarles las mejores condiciones sanitarias y de bioseguridad. Por lo cual, el material que se utilizaría deberá estar libre de cualquier contaminante, como productos químicos y organismos que causen enfermedades y puedan dañar a las aves (WATT Poultry, 2014).

A mediados del siglo XXI, en los sectores de producción de carne y huevos de la industria avícola mundial se suscitó un incremento significativo de la productividad de las poblaciones de aves de corral. De todos los factores básicos, la salud y la enfermedad de las aves de corral son, probablemente, los menos predecibles. Ya que el control de enfermedades causadas por agentes infecciosos, pueden tener efectos negativos perjudiciales, y a veces inmediatos, en la rentabilidad de las explotaciones comerciales (Organización de las Naciones Unidas para la Alimentación y la Agricultura, 2014).

Las aves broiler o pollos de engorde tienen un índice muy alto de problemas relacionados con cambios drásticos de temperatura, donde se ve afectado el sistema respiratorio como, por ejemplo, deficiencia de aire o asfixia, las cuales son las más frecuentes. La cabeza hinchada es una de las enfermedades comunes que complica el cuadro de producción de aves de corral, este síndrome puede ocasionar una mortalidad del 12% de las aves de corral. En Manabí, debido a los cambios climáticos los productores recomiendan que por metro cuadrado debe haber entre 6 a 7 pollos, debido a los problemas virales como el Gumboro, la Bronquitis y el Newcastle, que presentaron el 30% de mortalidad. Actualmente los propietarios optan por desinfectar y ventilar mejor sus granjas, en consecuencia, se reduce la capacidad productiva (El Diario, 2021).

Existe hoy en día un sinnúmero de información en internet de la preparación y el cuidado de aves de corral, el cual, ayuda a minimizar las pérdidas en la producción y garantizar que no exista ningún inconveniente, pero la mayor parte de conocimiento que adquieren las pequeñas y medianas empresas, son técnicas manuales o antiguas, que incrementa el tiempo de la productividad de la crianza de pollo y en consecuencia la cantidad de producción es más lenta, sin tener en cuenta los beneficios que brinda la tecnología y la automatización hoy en día.

**5. Tema** 

<span id="page-23-0"></span>DISEÑO E IMPLEMENTACIÓN DE UN SISTEMA PARA EL CONTROL Y CRIANZA DE POLLOS BROILER EN LA ZONA DE VILCABAMBA DURANTE EL PERIODO ABRIL – SEPTIEMBRE 2021

#### **6. Justificación**

<span id="page-24-0"></span>La base de la presente investigación es aplicar los conocimientos adquiridos durante el proceso académico y profesional, ampliándolos mediante diferentes técnicas de investigación, las cuales, ayudarán a mejorar la implementación de los diferentes componentes electrónicos que el mercado brinda hoy en día, con el uso de controladores y actuadores de fácil acceso, económicos y que brinden un mejor rendimiento en el proyecto. Así mismo la investigación contribuirá a la obtención del título de tercer nivel en la tecnología superior en electrónica del Instituto Superior Tecnológico Sudamericano. Académicamente este proyecto tiene como finalidad motivar a las futuras generaciones de estudiantes a optar por la carrera de electrónica, además servirá como guía para aquellas personas que quieran adentrarse en este campo, sobre todo para los que quieran aportar con nuevas ideas para la innovación y eficiencia de este tipo de productos, proponiendo realizar esta investigación con la finalidad de dar a conocer nuestro desempeño en la rama, aportar a la ciudadanía y solventar esta problemática en el área de producción avícola.

Actualmente en el Ecuador existen microempresas avícolas que se dedican a la producción y comercialización de pollos broiler. La demanda de este producto en el país es muy alta y se debe garantizar que la oferta - demanda sea equitativa para ambos sectores, pero algunas compañías presentan problemas con dicha equidad, ya que no tienen la eficacia o la seguridad de que el 100% del producto salga a la venta. El presente proyecto pretende implementar en el mercado agro-productivo, específicamente en el área avícola, un sistema para la crianza de pollos broiler con el fin de poder innovar este mercado y garantizar una productividad eficaz. Finalmente, con la implementación del presente proyecto se busca disminuir la tasa de mortalidad al momento de la producción de pollos broiler.

Por lo tanto, en dicho proyecto se opta por utilizar un sistema de control que permita manejar y asegurar los cambios de temperatura que existan en el habitad, así mismo, usar sensores para medir el nivel de agua y obtener variable que permiten aportar a la solución del proyecto, entre otros. En la etapa de ejecución se usa módulos relés, que sirven como actuador para cumplir las diferentes funciones, y a través de una interfaz gráfica controlar y monitorear el sistema en su totalidad.

Se puede mencionar que a nivel social este prototipo es de gran utilidad para la ciudadanía que se dedica a la producción de pollos broiler, aportando directamente un sistema de control de bajo costo y accesible para pequeñas y medianas empresas de productividad avícola, teniendo como resultado un margen mínimo mortalidad en la crianza de pollos de engorde, lo cual, permite solventar gastos y a su vez generar una cantidad de ganancias satisfactorias para el productor.

## **7. Objetivos**

## <span id="page-26-1"></span><span id="page-26-0"></span>**7.1. Objetivo general**

• Implementar un sistema de control para mejorar la productividad y crianza de pollos broiler mediante el uso de elementos de control y tecnologías de acceso.

## <span id="page-26-2"></span>**7.2. Objetivos específicos**

- Realizar una revisión de literatura en base a bibliografía que permita evidenciar los procesos de crianza óptima de pollos broiler.
- Proponer el diseño de un sistema de control y crianza de pollos broiler para optimizar recursos, reducir la tasa de mortalidad y mejorar la producción.
- Realizar pruebas de funcionalidad mediante el monitoreo y control en un lapso de tiempo para garantizar la efectividad de la propuesta.

#### **8. Marco teórico**

#### <span id="page-27-1"></span><span id="page-27-0"></span>**8.1. Marco institucional**

## INSTITUTO SUPERIOR TECNOLÓGICO SUDAMERICANO

![](_page_27_Picture_3.jpeg)

## **a.** RESEÑA HISTÓRICA

El Señor Manuel Alfonso Manitio Conumba, crea el Instituto Técnico Superior Particular Sudamericano, para la formación de TECNICOS, por lo que se hace el trámite respectivo en el Ministerio de Educación y Cultura, y con fecha 4 de junio de 1996, autoriza con resolución Nro. 2403, la CREACIÓN y el FUNCIONAMIENTO de este Instituto Superior, con las especialidades del ciclo pos bachillerato de:

- 1. Contabilidad Bancaria
- 2. Administración de Empresas, y;
- 3. Análisis de Sistemas

Para el año lectivo 1996-1997, régimen costa y sierra, con dos secciones diurno y nocturno facultando otorgar el Título de Técnico Superior en las especialidades autorizadas.

Posteriormente, con resolución Nro. 4624 del 28 de noviembre de 1997, el Ministerio de Educación y Cultura, autoriza el funcionamiento del ciclo pos bachillerato, en las especialidades de:

- 1. Secretariado Ejecutivo Trilingüe, y;
- 2. Administración Bancaria.

Con resolución Nro. 971 del 21 de septiembre de 1999, resuelve el Ministerio de Educación y Cultura, elevar a la categoría de INSTITUTO TECNOLÓGICO SUPERIOR PARTICULAR SUDAMERICANO, con las especialidades de:

- 1. Administración Empresarial
- 2. Secretariado Ejecutivo Trilingüe
- 3. Finanzas y Banca, y;
- 4. Sistemas de Automatización

Con oficio circular nro. 002-DNPE-A del 3 de junio de 2000, la Dirección Provincial de Educación de Loja, hace conocer la nueva Ley de Educación Superior, publicada en el Registro Oficial, Nro. 77 del mes de junio de 2000, en el cual dispone que los Institutos Superiores Técnicos y Tecnológicos, que dependen del Ministerio de Educación y Cultura, forman parte directamente del "Sistema Nacional de Educación Superior" conforme lo determina en los artículos 23 y 24. Por lo tanto en el mes de noviembre de 2000, el Instituto Tecnológico Sudamericano de la ciudad de Loja, pasa a formar parte del Consejo Nacional de Educación Superior (CONESUP) con Registro Institucional Nro. 11-009 del 29 de noviembre de 2000.

A medida que avanza la demanda educativa el Instituto propone nuevas tecnologías, es así que con Acuerdo Nro. 160 del 17 de noviembre de 2003, la Dirección Ejecutiva del Consejo Nacional de Educación Superior (CONESUP) otorga licencia de funcionamiento en la carrera de:

1. Diseño Gráfico y Publicidad.

Para que conceda títulos de Técnico Superior con 122 créditos de estudios y a nivel Tecnológico con 185 créditos de estudios.

Finalmente, con Acuerdo Nro. 351 del 23 de noviembre de 2006, el Consejo Nacional de Educación Superior (CONESUP) acuerda otorgar licencia de funcionamiento para las tecnologías en las carreras de:

- 1. Gastronomía
- 2. Gestión Ambiental
- 3. Electrónica, y;
- 4. Administración Turística.

Otorgando los títulos de Tecnólogo en las carreras autorizadas, previo el cumplimiento de 185 créditos de estudio.

Posteriormente y a partir de la creación del Consejo de Educación Superior (CES) en el año 2008, el Tecnológico Sudamericano se somete a los mandatos de tal organismo y además de la Secretaría Nacional de Educación Superior, Ciencia y Tecnología (SENESCYT), del Consejo Evaluación, Acreditación y Aseguramiento de la Calidad de la Educación Superior (CEAACES); así como de sus organismos anexos.

Posterior al proceso de evaluación y acreditación dispuesto por el CEAACES; y, con Resolución Nro. 405-CEAACES-SE-12-2106, de fecha 18 de mayo del 2016 se otorga al Instituto Tecnológico Superior Sudamericano la categoría de "Acreditado" con una calificación del 91% de eficiencia.

Actualmente las autoridades del Instituto Tecnológico Superior Sudamericano se encuentran laborando en el proyecto de rediseño curricular de sus carreras con el fin de que se ajusten a las necesidades del mercado laboral y aporten al cambio de la Matriz Productiva de la Zona 7 y del Ecuador.

#### **b.** MISIÓN, VISIÓN y VALORES

Desde sus inicios la MISIÓN y VISIÓN, han sido el norte de esta institución y que detallamos a continuación:

#### MISIÓN:

"Formar gente de talento con calidad humana, académica, basada en principios y valores, cultivando pensamiento crítico, reflexivo e investigativo, para que comprendan que la vida es la búsqueda de un permanente aprendizaje"

## VISIÓN:

"Ser el mejor Instituto Tecnológico del país, con una proyección internacional para entregar a la sociedad, hombres íntegros, profesionales excelentes, líderes en todos los campos, con espíritu emprendedor, con libertad de pensamiento y acción"

VALORES: Libertad, Responsabilidad, Disciplina, Constancia y estudio.

### **c.** REFERENTES ACADÉMICOS

Todas las metas y objetivos de trabajo que desarrolla el Instituto Tecnológico Sudamericano se van cristalizando gracias al trabajo de un equipo humano: autoridades, planta administrativa, catedráticos, padres de familia y estudiantes; que día a día contribuyen con su experiencia y fuerte motivación de pro actividad para lograr las metas institucionales y personales en beneficio del desarrollo socio cultural y económico de la provincia y del país. Con todo este aporte mancomunado la familia sudamericana hace honor a su slogan "gente de talento hace gente de talento".

Actualmente la Mgs. Ana Marcela Cordero Clavijo, es la Rectora titular; Ing. Patricio Villamarín coronel. - Vicerrector Académico.

El sistema de estudio en esta Institución es por semestre, por lo tanto, en cada semestre existe un incremento de estudiantes, el incremento es de un 10% al 15% esto es desde el 2005. Por lo general los estudiantes provienen especialmente del cantón Loja, pero también tenemos estudiantes de la provincia de Loja como: Cariamanga, Macará, Amaluza, Zumba, zapotillo, Catacocha y de otras provincias como: El Oro (Machala), Zamora, la cobertura académica es para personas que residen en la Zona 7 del país.

#### **d.** POLÍTICAS INSTITUCIONALES

- Las políticas institucionales del Tecnológico Sudamericano atienden a ejes básicos contenidos en el proceso de mejoramiento de la calidad de la educación superior en el Ecuador.
- Esmero en la atención al estudiante: antes, durante y después de su preparación tecnológica puesto que él es el protagonista del progreso individual y colectivo de la sociedad.
- Preparación continua y eficiente de los docentes; así como definición de políticas contractuales y salariales que le otorguen estabilidad y por ende le faciliten dedicación de tiempo de calidad para atender su rol de educador.
- Asertividad en la gestión académica mediante un adecuado estudio y análisis de la realidad económica, productiva y tecnología del sur del país para la propuesta de carreras que generen solución a los problemas.
- Atención prioritaria al soporte académico con relevancia a la infraestructura y a la tecnología que permitan que docentes y alumnos disfruten de los procesos enseñanza – aprendizaje.
- Fomento de la investigación formativa como medio para determinar problemas sociales y proyectos que propongan soluciones a los mismos.
- Trabajo efectivo en la administración y gestión de la institución enmarcado en lo contenido en las leyes y reglamentos que rigen en el país en lo concerniente a educación y a otros ámbitos legales que le competen.
- Desarrollo de proyectos de vinculación con la colectividad y preservación del medio ambiente; como compromiso de la búsqueda de mejores formas de vida para sectores vulnerables y ambientales.

#### **e.** OBJETIVOS INSTITUCIONALES

Los objetivos del Tecnológico Sudamericano tienen estrecha y lógica relación con las políticas institucionales, ellos enfatizan en las estrategias y mecanismos pertinentes:

- Atender los requerimientos, necesidades, actitudes y aptitudes del estudiante mediante la aplicación de procesos de enseñanza – aprendizaje en apego estricto a la pedagogía, didáctica y psicología que dé lugar a generar gente de talento.
- Seleccionar, capacitar, actualizar y motivar a los docentes para que su labor llegue hacia el estudiante; por medio de la fijación legal y justa de políticas contractuales.
- Determinar procesos asertivos en cuanto a la gestión académica en donde se descarte la improvisación, los intereses personales frente a la propuesta de nuevas carreras, así como de sus contenidos curriculares.
- Adecuar y adquirir periódicamente infraestructura física y equipos tecnológicos en versiones actualizadas de manera que el estudiante domine las TIC'S que le sean de utilidad en el sector productivo.
- Priorizar la investigación y estudio de mercados; por parte de docentes y estudiantes aplicando métodos y técnicas científicamente comprobados que permitan generar trabajo y productividad.
- Planear, organizar, ejecutar y evaluar la administración y gestión institucional en el marco legal que rige para el Ecuador y para la educación superior en particular, de manera que su gestión sea el pilar fundamental para logar la misión y visión.

• Diseñar proyectos de vinculación con la colectividad y de preservación del medio ambiente partiendo del análisis de la realidad de sectores vulnerables y en riesgo de manera que el Tecnológico Sudamericano se inmiscuya con pertinencia social.

ESTRUCTURA DEL MODELO EDUCATIVO Y PEDAGÓGICO DEL INSTITUTO TECNOLÓGICO SUPERIOR SUDAMERICANO.

## <span id="page-32-0"></span>Figura 1

*Estructura del modelo educativo.*

![](_page_32_Figure_4.jpeg)

Imagen tomada de: https://tecnologicosudamericano.edu.ec/

## **f.** PLAN ESTRATÉGICO DE DESARROLLO

El Instituto Tecnológico Superior Sudamericano cuenta con un plan de desarrollo y crecimiento institucional trazado desde el 2016 al 2020; el cual enfoca puntos centrales de atención:

- Optimización de la gestión administrativa
- Optimización de recursos económicos
- Excelencia y carrera docente
- Desarrollo de investigación a través de su modelo educativo que implica proyectos y productos integradores para que el alumno desarrolle: el saber ser, el saber y el saber hacer
- Ejecución de programas de vinculación con la colectividad
- Velar en todo momento por el bienestar estudiantil a través de: seguro estudiantil, programas de becas, programas de créditos educativos internos, impulso académico y curricular
- Utilizar la TIC`S como herramienta prioritaria para el avance tecnológico
- Automatizar sistemas para operativizar y agilizar procedimientos
- Adquirir equipo, mobiliario, insumos, herramientas, modernizar laboratorios a fin de que los estudiantes obtengan un aprendizaje significativo
- Rendir cuentas a los organismos de control como CES, SENESCYT, CEAACES, SNIESE, SEGURO SOCIAL, SRI, Ministerio de Relaciones Laborales; CONADIS, docentes, estudiantes, padres de familia y la sociedad en general
- Adquirir el terreno para la edificación de un edificio propio y moderno hasta finales del año dos mil quince.

La presente información es obtenida de los archivos originales que reposan en esta dependencia (Instituto Superior Tecnologico Sudamericano, 2013).

Tlga. Carla Sabrina Benítez Torres

### SECRETARIA DEL INSTITUTO SUDAMERICANO

#### <span id="page-33-0"></span>**8.2. Marco conceptual**

#### <span id="page-33-1"></span>*8.2.1. Crianza de Pollos*

Es una actividad que necesita de mucho cuidado y atención como se lo puede visualizar en la figura 2, los pollos cuando están recién nacidos son frágiles, debe realizar los cuidados correctos para formar sanos y fuertes hasta que lleguen a su madurez. Preparar el espacio para la ubicación de los pollos, necesitan una temperatura de alrededor de 30º C

y el espacio debe ser cerrado, las ventanas y la puerta debe mantenerse cerradas, para que no entren corrientes de aire que pueden afectar su salud, también desinfectar el suelo, cubrirlo todo con virutas de madera o cascarilla de arroz con un anchor de 8 a 12 cm (Roa, 2019).

<span id="page-34-1"></span>Figura 2 *Criadero de pollos broiler*

![](_page_34_Picture_2.jpeg)

<span id="page-34-0"></span>Imagen tomada de: https://g.denik.cz/7/84/kruty\_foto\_web\_denik-630-16x9.jpg

**8.2.1.1. Comederos Manuales.** Hay dos tipos de comederos: los caseros y los hechos en fábrica. Puedes hacer un comedero casero utilizando planos disponibles en varios sitios web y los materiales probablemente los tenga a la mano. Los comederos caseros son diseñados de la forma que quieres que encajen la tu situación. Los comederos prefabricados (como se presenta en la figura 3) se pueden comprar localmente o ser ordenados y son convenientes y fáciles de usar tanto para los humanos como para los pollos (Muse, 2017).

<span id="page-34-2"></span>Figura 3

*Comederos*

![](_page_34_Picture_7.jpeg)

Imagen tomada de: https://http2.mlstatic.com/comederos-para-pollos-y-gallinas-usados-enbuen-estado-D\_NQ\_NP\_617463-MLV28624258149\_112018-F.jpg

<span id="page-35-0"></span>**8.2.1.2. Bebederos Manuales.** Pueden ser de bote, vitrolero o cubeta, observando en la figura 4 su uso puede ser en piso o colgantes. Este tipo de bebedero es una fuente necesaria durante los primeros días de vida, principalmente, por lo que la frecuencia de llenado dependerá de su capacidad y la cantidad de bebederos suplementarios dispuestos para esta etapa. La desventaja de todos los bebederos es que pueden ser una fuente de infecciones cruzadas, por lo que se requiere un arduo trabajo de limpieza y desinfección, sin embargo la selección del tipo de bebedero a utilizar en la producción avícola dependerá del tipo de granja (Sephnos, 2020).

<span id="page-35-2"></span>Figura 4 *Bebedero*

![](_page_35_Picture_2.jpeg)

Imagen tomada de:

<span id="page-35-1"></span>https://th.bing.com/th/id/OIP.ezeQwTaHK3ZUGxF9ZSvuqgHaHa?pid=ImgDet&rs=1

**8.2.1.3. Ventilación.** Necesitamos mejorar el confort de las aves aún en galpones abiertos si queremos obtener una mayor eficiencia alimenticia, lograr mayores ganancias diarias de peso y reducir las mortalidades, especialmente en las dos últimas semanas de vida cuando las aves son más costosas y vulnerables a las altas temperaturas ambientales. Introducir aire del exterior adentro del galpón y sacar aire de adentro hacia fuera, buscando mejorar la calidad del aire para lograr el máximo confort de las aves confinadas, en la figura 5 se observa el funcionamiento de ventiladores de gran potencia (Gonzales, 2019).
Figura 5 *Ventilación de Galpones*

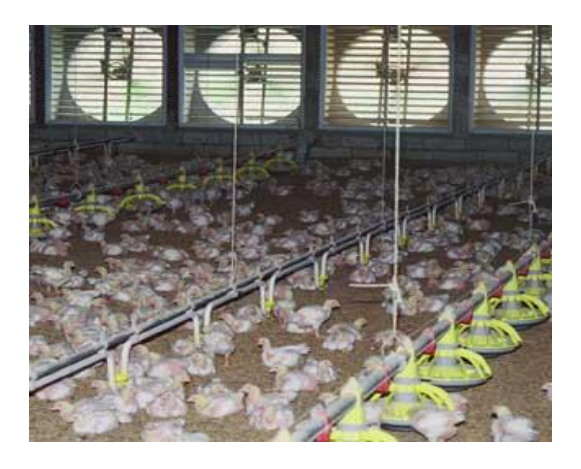

Imagen tomada de: [https://2.bp.blogspot.com/](https://2.bp.blogspot.com/-tqdgMyJMExE/V7MNLrcLplI/AAAAAAAAAEU/ia33DKxUC2Q-2rnFQ_rLp2bNSqEcLpx3ACLcB/s1600/POLLO%2B5.jpg) [tqdgMyJMExE/V7MNLrcLplI/AAAAAAAAAEU/ia33DKxUC2Q-](https://2.bp.blogspot.com/-tqdgMyJMExE/V7MNLrcLplI/AAAAAAAAAEU/ia33DKxUC2Q-2rnFQ_rLp2bNSqEcLpx3ACLcB/s1600/POLLO%2B5.jpg)[2rnFQ\\_rLp2bNSqEcLpx3ACLcB/s1600/POLLO%2B5.jpg](https://2.bp.blogspot.com/-tqdgMyJMExE/V7MNLrcLplI/AAAAAAAAAEU/ia33DKxUC2Q-2rnFQ_rLp2bNSqEcLpx3ACLcB/s1600/POLLO%2B5.jpg)

> **8.2.1.4. Calefacción.** Los pollos muy jóvenes tienen poca capacidad de regular su temperatura interna y necesitan calor, con aire a una temperatura de aproximadamente 30°C (86°F), asumiendo que la humedad relativa sea de 60 a 70%. Conforme las aves crecen, su rango de temperatura en la "zona de confort" se amplía un poco, pero va bajando de nivel, de tal manera que llegado el momento de capturarlas para enviarlas al mercado se sentirán más confortables alrededor de los 20°C (68°F), siempre y cuando la humedad relativa sea de 60 a 70%. Esto significa que al principio de la parvada nuestra principal preocupación suele ser asegurarnos de mantenerlas suficientemente calientes pero, conforme crecen, el problema más común es el exceso de calor, lo que puede ocurrir incluso en invierno (Donald, 2009).

# Figura 6 *Calefacción*

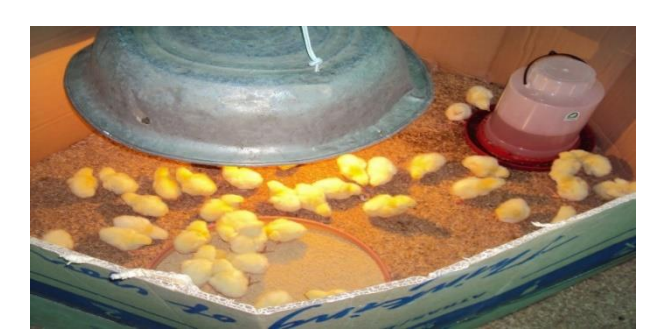

Imagen tomada de: https://2.bp.blogspot.com/-

BQldVG1pFg4/Td0lkoWPNBI/AAAAAAAAAK0/yeA0glvprCc/s1600/DSC03899.JPG

## *8.2.2. Tecnologías de Acceso*

Existen varias formas de conectar a usuarios y organizaciones a Internet. Nosotros, vamos a abordar este tema desde el punto de vista del cliente y las soluciones posibles que se le dan. Opciones de conexión comunes, para los usuarios de oficinas pequeñas y oficinas en el hogar, requieren una conexión, a un proveedor, de servicios de Internet (ISP) para acceder a Internet, como podemos observar en la figura 7 múltiples dispositivos están conectados a una red de internet (Diaz, 2019).

## Figura 7

*Dispositivos conectados a internet* 

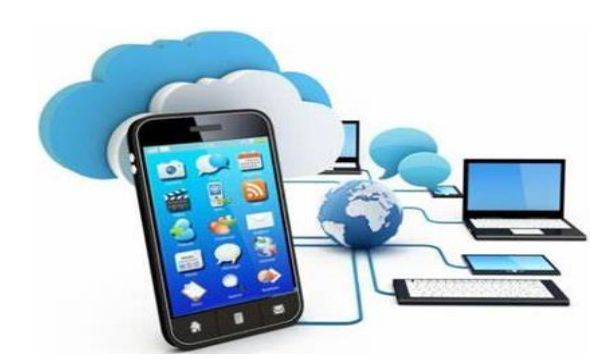

Imagen tomada de:

[https://th.bing.com/th/id/OIP.n4UpGGiuSLxrnfJb9BZCGQHaE\\_?pid=ImgDet&rs=1](https://th.bing.com/th/id/OIP.n4UpGGiuSLxrnfJb9BZCGQHaE_?pid=ImgDet&rs=1)

**8.2.2.1. WIFI.** Es considerada tecnología de telecomunicaciones que permite la interconexión inalámbrica entre sistemas informáticos y electrónicos, podemos visualizar la conectividad en la figura 8 en donde se puede enlazar computadores, consolas de videojuego, televisores, teléfonos celulares, reproductores, punteros, etc. Esta tecnología permite a dichos dispositivos conectarse entre sí para intercambiar datos, o bien conectarse a un punto de acceso de red inalámbrica, pudiendo tener así conexión a Internet. Wifi surgió como respuesta a la necesidad de estandarización y compatibilidad en los modelos de conexión inalámbrica de los diversos dispositivos digitales, superando además otras formas no compatibles de conexión como son el Bluetooth, GPRS (Raffino, 2020).

## Figura 8

*Conexión WiFi*

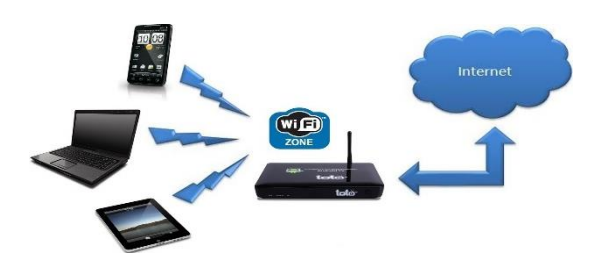

Imagen tomada de: [https://1.bp.blogspot.com/-](https://1.bp.blogspot.com/-9058VXMsN2A/V46NwEeUXmI/AAAAAAAAAA4/lWM13TkXKugT3bVScG-NuUc1C43IdrC4ACLcB/s1600/conexiones%2Bwifi.jpg) [9058VXMsN2A/V46NwEeUXmI/AAAAAAAAAA4/lWM13TkXKugT3bVScG-](https://1.bp.blogspot.com/-9058VXMsN2A/V46NwEeUXmI/AAAAAAAAAA4/lWM13TkXKugT3bVScG-NuUc1C43IdrC4ACLcB/s1600/conexiones%2Bwifi.jpg)[NuUc1C43IdrC4ACLcB/s1600/conexiones%2Bwifi.jpg](https://1.bp.blogspot.com/-9058VXMsN2A/V46NwEeUXmI/AAAAAAAAAA4/lWM13TkXKugT3bVScG-NuUc1C43IdrC4ACLcB/s1600/conexiones%2Bwifi.jpg)

**8.2.2.2. Bluetooth.** Es una tecnología que facilita la transferencia de datos entre dispositivos en corto alcance, en la figura 9 observamos dicha conexión, siendo su uso muy útil en diversos contextos. Hoy en día, Bluetooth está presente en muchos accesorios y dispositivos que usamos a diario, por eso es que la idea es ahondar en el funcionamiento de éste y las diferentes funciones en los que está presente. Para ello se tratará acerca de Bluetooth en cuanto a la forma de transmisión que ocupa, en que frecuencias opera y como esto ha ido cambiando o en que situaciones resulta más óptimo usarlo (Hazard, 2013).

Figura 9 *Conexión Bluetooth*

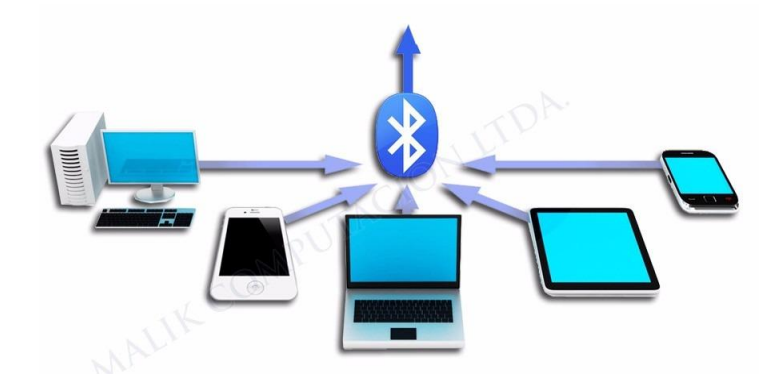

Imagen tomada de: https://http2.mlstatic.com/receptor-premium-bluetooth-con-conexion-aauxiliar-35mm-D\_NQ\_NP\_886801-MLC20421367815\_092015-F.jpg

## *8.2.3. Dispositivos IoT*

Un dispositivo IoT consiste en un objeto al que se le ha dotado de conexión a Internet y cierta inteligencia software, sobre el que se pueden medir parámetros físicos o actuar remotamente y que por tanto permite generar un ecosistema de servicios alrededor del mismo. Este ecosistema está destinado a generar valor transformando la experiencia del cliente (Ruiz, 2020).

Figura 10 *Uso de los dispositivos IoT*

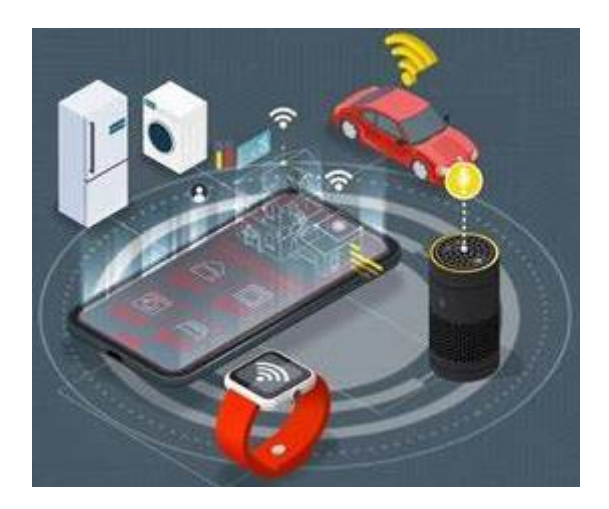

Imagen tomada de:<https://asociaciondpd.com/wp-content/uploads/2020/05/untitledhh.png>

**8.2.3.1. Placa de desarrollo Arduino Uno.** En la figura 11 muestra la placa Arduino, el cual consta de un microcontrolador basado en el ATmega328, tiene 14 pines con entradas/salidas digitales (6 de las cuales pueden ser usadas como salidas PWM), 6 entradas analógicas, un cristal oscilador a 16Mhz, conexión USB, entrada de alimentación DC, una cabecera ICSP4, y un botón de reset. Contiene todo lo necesario para utilizar el microcontrolador; simplemente se conecta a un ordenador a través del cable USB para alimentarlo también se puede utilizar un adaptador o una batería para empezar a trabajar (Villasís, 2016).

## Figura 11 *Placas de Arduino*

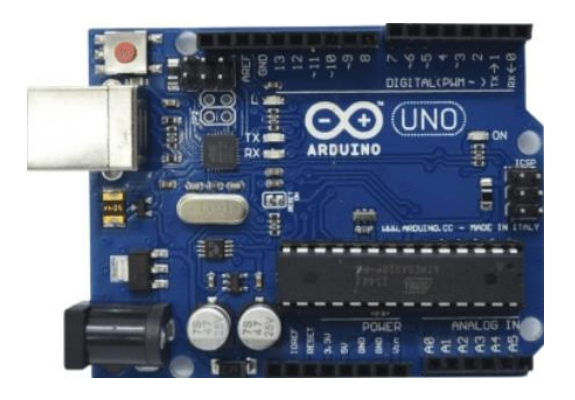

Imagen tomada de:

https://i1.wp.com/www.piqoa.com/wp-content/uploads/2021/01/imagenes-electronicaecommerce.png?fit=500%2C500&ssl=1

**8.2.3.2. Placa de desarrollo Shield Ethernet.** Permite a una placa Arduino conectarse a internet, se basa en el chip Wiznet W5100 el cual proporciona una red IP con los protocolos TCP y UDP. Soporta hasta cuatro conexiones de socket simultáneamente con un RJ-45 estándar, contiene una ranura para insertar una tarjeta micro SD que puede ser usada para almacenar archivos que pueden servir a través de la red (Ruiz Guitierrez, 2013).

Figura 12 *Shield Ethernet*

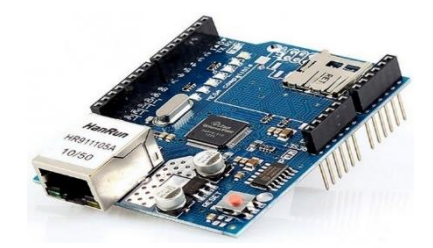

Imagen tomada de:

<https://th.bing.com/th/id/OIP.gzgva4UuTd2svJv7IE7DogHaHa?pid=ImgDet&rs=1>

**8.2.3.3. NodeMCU.** Es una placa de desarrollo basada en el ESP8266 que nos brinda la posibilidad de crear nuestros primeros dispositivos para el IoT de una manera muy económica, en la figura 13 observamos los pines que están disponibles y sus particularidades. Es una placa totalmente abierta, a nivel de software y de hardware, al igual que ocurre con Arduino, en NodeMCU todo está dispuesto para facilitar la programación de un microcontrolador o MCU, pero no es un microcontrolador al igual que Arduino (Hernández, 2020).

Figura 13 *NodeMCU*

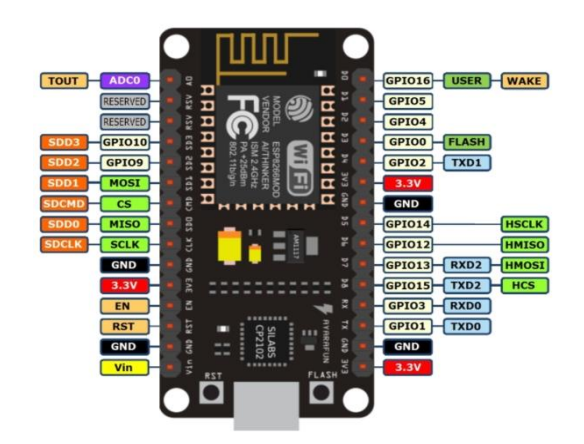

Imagen tomada de:

[http://www.boichat.ch/joomla/images/sysembedded/esp8266/NodeMCUpinsLast\\_600.jpg](http://www.boichat.ch/joomla/images/sysembedded/esp8266/NodeMCUpinsLast_600.jpg)

**8.2.3.4. Actuador.** Es un dispositivo con la capacidad de generar una fuerza que ejerce un cambio de posición, velocidad o estado de algún tipo sobre un elemento mecánico, a partir de la transformación de energía en las cuales se puede convertir en actuadores neumáticos, actuadores hidráulicos, actuadores eléctricos. En la figura 14 se muestra un buzzer el cual pertenece a los actuadores eléctricos el cual realiza un zumbido cuando este encendido (Corona et al., 2014).

Figura 14

*Actuadores*

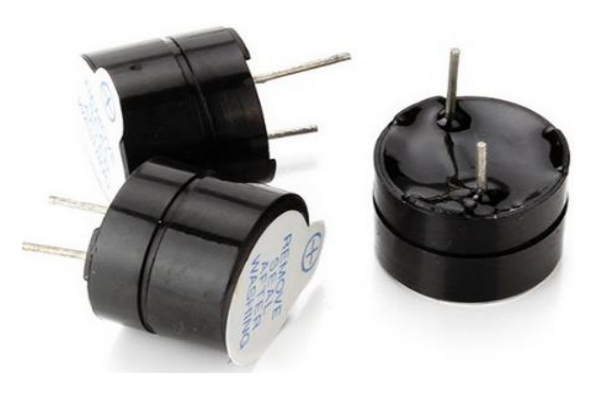

Imagen tomada de: https://www.prometec.net/wp-content/uploads/2016/01/buzzer.png

8.2.3.5. **Sensor.** El sensor solo puede ser un dispositivo de entrada, ya que este último será un intermediario entre la variable física y el sistema de medida. Así que en el caso de un sensor no basta con transformar la energía, este debe tener el tipo de dominio requerido. Hoy en día, los sensores entregan señales eléctricas a la salida, ya sean analógicas o digitales debido a que este tipo de dominio físico es el más utilizado en los sistemas medida, se visualiza en la figura 15 un sensor ultrasonido el cual nos permite detectar la proximidad de algún objeto (Corona et al., 2014).

# Figura 15 *Sensores*

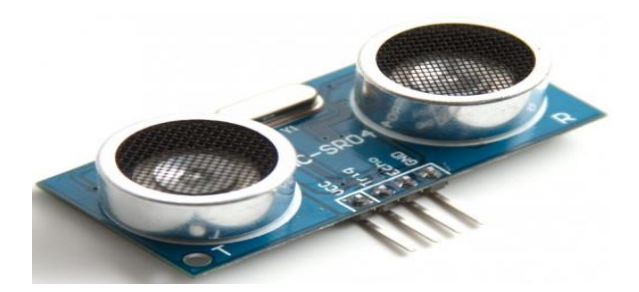

Imagen tomada de:

https://th.bing.com/th/id/Re3bc9f286e6bff527134f21669349058?rik=I0wTkF%2b92O4ftw &riu=http%3a%2f%2ftienda.bricogeek.com%2f2677-thickbox\_default%2fsensor-dedistancia-por-ultrasonidos-hc-

sr04.jpg&ehk=sS2vOZHEG97hHwlAoqwWxSaGyCZNAFDUfGQl%2b0yyCGM%3d&ri sl=&pid=ImgRaw

## *8.2.4. Interfaz de Usuario*

Es el medio por el cual una persona controla una aplicación de software o dispositivo de hardware. Esto significa que el programa incluye controles gráficos que optimizan la experiencia de usuario al seleccionar usando un mouse o teclado, también en la actualidad tenemos diferentes dispositivos electrónicos en los cuales podemos ocuparlos como interfaces de usuario y en la figura 14 observamos lo mencionado (Villalobos, 2020)

Figura 16 *Interfaces de Usuario*

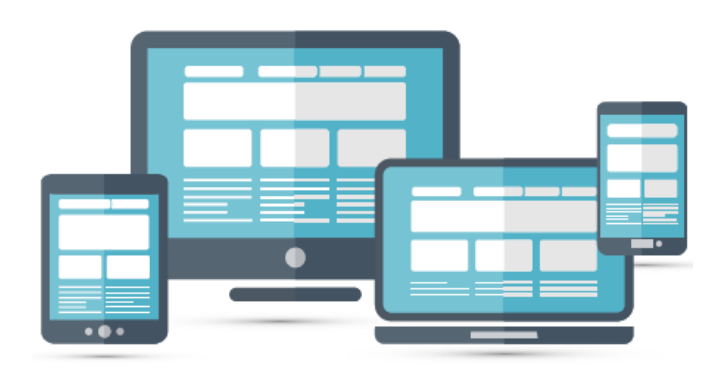

Imagen tomada de: https://red8.com/wp-content/uploads/2018/05/Mobility-1.png

- **8.2.4.1. Web.** Es un conjunto de documentos interconectados por enlaces de hipertexto, disponibles en Internet que se pueden comunicar a través de la tecnología digital. Se entiende por "hipertexto" la mezcla de textos, gráficos y archivos de todo tipo, en un mismo documento. Internet es la red de redes donde reside toda la información, siendo un entorno de aprendizaje abierto, más allá de las instituciones educativas formales. La web es un subconjunto de Internet que contiene información a la que se puede acceder usando un navegador (Latorre, 2018).
- **8.2.4.2. Teléfono Celular.** Es un dispositivo portátil para conectarse a una red de telecomunicaciones con el fin de transmitir y recibir voz, video u otros datos. Los teléfonos móviles generalmente se conectan a la red telefónica pública conmutada (PSTN) a través de una de dos categorías: sistemas de telefonía celular o telefonía global por satélite. Pueden comunicarse rápida y fácilmente entre sí a través de largas distancias utilizando computadoras y teléfonos móviles, permite a los usuarios realizar y recibir llamadas y enviar mensajes de texto, tiene características adicionales, como navegadores web, juegos, cámaras, reproductores de video e incluso sistemas de navegación (Franco, 2020).
- **8.2.4.3. Ordenadores.** Es una máquina electrónica que recibe y procesa datos con la misión de transformarlos en información útil. Se encuentra compuesto por una serie de circuitos integrados y otros tantos elementos relacionados que son los que permiten la ejecución de una variedad de secuencias o rutinas de instrucciones que indicará el usuario del mismo. Las secuencias serán sistematizadas previamente en función de una amplia gama de aplicaciones prácticas a través de un proceso que se conoce como programación (Ucha, 2010).

#### *8.2.5. Trabajos Relacionados*

El trabajo realizado en (Huere, 2018) implementa un servicio de apoyo a la gestión de producción del criadero avícola, mediante el uso de componentes domóticos, permitiendo así incrementar los ingresos económicos del criadero. El uso de la domótica permitió interactuar con los ambientes de producción de manera efectiva ya que proporciono una manera de obtener información del entorno y, además, el control de los ambientes. De esta manera se desarrolló el sistema de gestión de producción para el criadero avícola, cuyo objetivo es obtener información de los galpones de crianza (temperatura, porcentaje de humedad, consumo de corriente, consumo de agua y consumo de bebida), y a la vez controlar funciones de crianza (distribución de agua y alimento, encendido de luces, control de ventiladores y deshumidificadores). El uso del sistema trajo una mejora en la gestión de producción del criadero, con un mayor impacto en la crianza de las aves ya que mejoró el control de las fases de la crianza al poseer información exacta del proceso, generando además una reducción de costos y esfuerzo humano, de esta manera, incrementando los ingresos del criadero.

En (San Lucas & Garzón, 2011) se desarrolló un sistema de control y monitoreo de un criadero avícola, utilizando tecnologías de acceso como un microcontrolador PIC, el cual, permitirá el manejo de la salida del alimento y del agua por tiempo preestablecido por el usuario evitando el desperdicio, también el control de la temperatura que permite saber los cambios que puedan existir en el galpón, y todo es mostrado en un servidor Web y en un móvil designado que recibe una notificación. El tanque tiene una salida de una válvula que desfoga el alimento por un tiempo estimado para lograr la cantidad exacta de alimento que al ser activado distribuye el alimento en todo el criadero. En cambio, la salida del agua potable pasa por una válvula que cuando se activa pasa a un tanque, el mismo tiene un sensor de nivel que detecta cuando el nivel esta alto, medio o bajo y esta señal es enviada al PIC que administra las válvulas. En un ambiente fresco los pollos comerán más alimento. La temperatura se regula basándose en la temperatura corporal del ave, esto se lo consigue por medio de sensores de temperatura que miden la temperatura ambiente, por lo cual se envía una señal al PIC, este al detectar una temperatura que no es adecuada inmediatamente regula la intensidad de los focos sea esta alta o baja para mantener una temperatura estable.

En (Vilchez, 2019) realizan cálculos para el sistema, en función de la temperatura interna del galpón, se usa un sistema de control con realimentación y usan MATLAB con herramientas para realizar mejor la elección del tipo de controlador para el sistema. Las lámparas presentan una incandescencia y luminiscencia que los sensores analógicos mediaran, la instalación optima del sensor ayudará a optimar el control de sistema en el interior del galpón artesanal. Las condiciones de temperatura interna requerida para el galpón artesanal serán en un rango de 30°C y 32°C, durante los 20 primeros días de ingresados los pollos al galpón, para que estas condiciones se cumplan se utiliza un ventilador tipo 2CC1714 (trifásica) y 2CC2 404 (monofásica), cuyo caudal es 7.8 m3 / s, para su protección se utiliza un guarda motor, regulado para una corriente nominal 240 Voltios a 14 Amperios.

47

Al final se logró obtener un sistema de control ambiental que brinde confort y comodidad a los pollos en el interior del galpón artesanal, generando reducir la tasa de mortalidad de pollos bebes y sin plumaje durante los primeros 20 días de ingresados, también se logró reducir el estrés calorífico, el análisis matemático y las simulaciones lograron facilitar las cosas para obtener los datos necesarios para lograr que la temperatura, flujo de ventilación e iluminación adecuada en el interior.

## **9. Diseño Metodológico**

## **9.1. Métodos de investigación**

### *9.1.1. Método hermenéutico*

### Miguélez 2002, afirma:

El método básico de toda ciencia es la observación de los datos o hechos y la interpretación (hermenéutica) de su significado. La observación y la interpretación son inseparables: resulta inconcebible que una se obtenga en total aislamiento de la otra. Toda ciencia trata de desarrollar técnicas especiales para efectuar observaciones sistemáticas y garantizar la interpretación. De esta forma, la credibilidad de los resultados de una investigación dependerá del nivel de precisión terminológica, de su rigor metodológico (adecuación del método al objeto), de la sistematización con que se presente todo el proceso y de la actitud crítica que la acompañe.

Además, se tiene que muchos de los planteamientos de la filosofía hermenéutica se basan en la reflexión que, de forma independiente, realizan algunos de los científicos sociales en la segunda mitad del siglo XX. Es decir, Buscar los parentescos entre las ciencias sociales actuales, y de éstas con la filosofía hermenéutica, con el propósito de buscar el mayor aporte de esta filosofía que se basa en la reflexión de las ciencias sociales (Pérez, 2012).

## *9.1.2. Método fenomenológico*

#### (Ortiz, 2004) afirma:

La fenomenología, como método, requiere del investigador que la asume el conocimiento de las bases y fundamentos que dan sentido a las acciones que él debe realizar para el abordaje de aquello que investiga. Partiendo de la fenomenología considerada como "sistema de la razón que se despliega", en esta ponencia se analizan los principios posibilitadores del método fenomenológico, los momentos lógicos que desde esta perspectiva atraviesa la actividad investigativa y los tipos de reducciones inherentes a dichos momentos. Sobre esta base se plantea, entonces, el vínculo entre el curso de las etapas y pasos del método en cuestión y los procesos de

pensamiento que primariamente se relacionan con las acciones que debe realizar el investigador de acuerdo a dichos momentos y a sus correspondientes reducciones.

## *9.1.3. Método practico proyectual*

Según (Sánchez, 2011) señala que "consiste simplemente en una serie de operaciones necesarias, dispuestas en un orden lógico dictado por la experiencia. Su finalidad es la de conseguir un máximo resultado con el mínimo esfuerzo".

El método hermenéutico permite el análisis comprensivo de los diferentes textos utilizados para la crianza de pollos boiler y textos relacionados, en donde brinda una explicación más amplia de los conocimientos ya adquiridos para poder adéntranos más en este campo teniendo una mejor actividad del proyecto y por ende poder tener una clara interpretación de lo que estamos sujetos a realizar con el sistema de control de crianza de los pollos broiler.

Podemos afirmar que el método fenomenológico ayuda a entender las experiencias de personas y las múltiples perspectivas sobre la crianza de pollos broiler, lo cual se lo efectuará por medio de los instrumentos de recolección de datos más comunes que son: observación, entrevistas y grupos de enfoque, los cuales dan un análisis de datos más efectivos en la descripción del fenómeno y por ende nos dará un reporte final sobre la crianza de los pollos broiler en un sistema automatizado.

El método proyectual permite tener un sumo resultado sobre la crianza de pollos broiler en un sistema automatizado, a partir de un mínimo esfuerzo, por lo cual la manera de implementarlo en el proyecto sería por medio de las habilidades y conocimientos adquiridos para tener como resultado el diseño y la implementación que nos permitirá en la toma de decisiones del proyecto.

### **9.2. Técnicas de investigación**

### *9.2.1. Investigación documental*

Morales 2003, afirma:

La investigación documental tiene la particularidad de utilizar como una fuente primaria de insumos, mas no la única y exclusiva, el documento escrito en sus

diferentes formas: documentos impresos, electrónicos y audiovisuales. Sin embargo, según (Kaufman y Rodríguez 1993), los textos monográficos no necesariamente deben realizarse sobre la base de sólo consultas bibliográficas; se puede recurrir a otras fuentes como, por ejemplo, el testimonio de los protagonistas de los hechos, de testigos calificados, o de especialistas en el tema. Las fuentes impresas incluyen: libros enciclopedias, revistas, periódicos, diccionarios, monografías, tesis y otros documentos. Las electrónicas, por su parte, son fuentes de mucha utilidad, entre estas se encuentran: correos electrónicos, CD Roms, base de datos, revistas y periódicos en línea y páginas Web. Finalmente, se encuentran los documentos audiovisuales, entre los cuales cabe mencionar: mapas, fotografías, ilustraciones, videos, programas de radio y de televisión, canciones, y otros tipos de grabaciones.

Esta técnica de investigación contribuye a la recopilar y recaudación de información que se presenta en diferentes fuentes digitales o físicas, el cual, facilita a la hora de elaborar la investigación y poder prepararnos de la mejor manera y efectuar un excelente proyecto, además permite seleccionar de forma correcta los elementos que vayamos a utilizar.

## *9.2.2. Observación*

Según Sanjuan (2011) señala que "Consiste en observar atentamente el fenómeno, hecho o caso, tomar información y registrarla para su posterior análisis. La observación es un elemento fundamental de todo proceso de investigación; en ella se apoya el investigador para obtener el mayor número de datos."

Esta técnica de investigación proporciona una observación directa al campo de nuestra investigación, donde permitirá la recolección de datos brindados por el sistema de control de la crianza de los broiler. Teniendo en cuenta los diferentes factores que puedan existir y sobre todo asegurar el mejor rendimiento del mismo.

#### *9.2.3. Prueba y error*

#### Martin 2016, afirma:

Nos sirve para investigar y encontrar soluciones innovadoras a los problemas de la empresa. Realmente, no hay nada mejor que aprender con la experiencia. Se trata de hacer pequeños experimentos para ver qué funciona mejor en tu empresa. Por eso es tan importante usar una metodología robusta para reforzar los aciertos y aprender de los errores.

Esta técnica de investigación permite determinar mediante pruebas el funcionamiento correcto del sistema, por lo tanto, se necesita amplios conocimientos en el tema de la crianza de los pollos broiler, manejo de los diferentes componentes electrónicos a utilizar y una visión para el armado estructural que ayuda a consolidar el espacio necesario para el proyecto.

## **10. Propuesta de acción**

## **10.1. Materiales tangibles del prototipo**

## *10.1.1. Placa de control ESP8266*

Es uno de los chips con WI-Fi integrado más usados con dimensiones muy reducidas que varían dependiendo del modelo que se escoja, con un coste de apenas 4 o 5 dólares. Integra el procesador Tensilica L106 de 32 bits, que presenta un consumo de energía muy bajo y un conjunto de instrucciones reducido de 16 bits (RSIC). Lo que le permite alcanzar una velocidad máxima de reloj de 160MHz. Este chip puede ser usado como una interfaz con sensores externos y otros dispositivos a través de los GPIO (Candelario, 2016).

La placa mostrada en la Figura 17 muestra los respectivos nombres de los pines de conexión y la función de ellos es detectar las señales analógicas y digitales que envíen los respectivos sensores que estarán ubicados estratégicamente dentro del galpón y suministros alimenticios, para el control del cuidado y crianza de cada pollo, por lo cual, la lectura de estas señales ayuda a cumplir una determinada función a cada actuador para que realice el trabajo respectivo.

Figura 17 *NodeMCU*

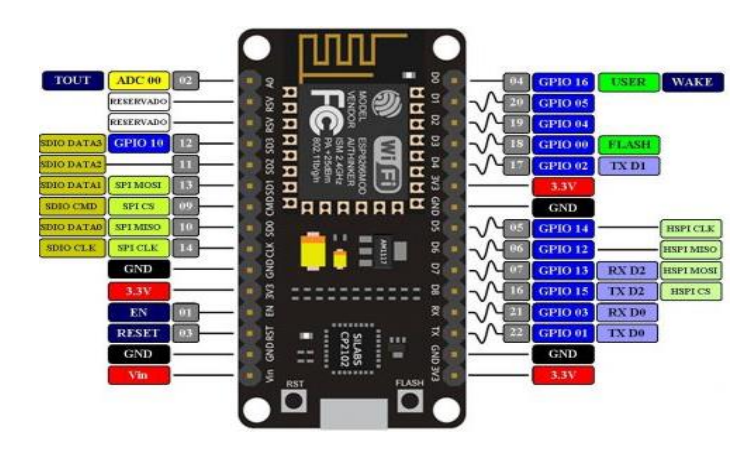

Imagen tomada de:

https://th.bing.com/th/id/R.11276128a2951c1a1feb9525ece619b8?rik=GRJm2kEF8Y9bm g&riu=http%3a%2f%2fwww.esploradores.com%2fwp-

content%2fuploads%2f2016%2f08%2fPINOUT-NodeMCU\_1.0-V2-2-

1024x699.jpg&ehk=SRceoiLcaV79iU9G54kMTvKokvyAXQSah1Qgu9W%2b%2fP8%3d &risl=&pid=ImgRaw&r=0

## *10.1.2. Motor Eléctrico AC*

Es un dispositivo rotativo que transforma energía eléctrica en energía mecánica, en diversas circunstancias presenta muchas ventajas respecto a los motores de combustión. Se pueden construir de cualquier tamaño, tiene un par de giro elevado y, según el tipo de motor, prácticamente constante. Su rendimiento es muy elevado típicamente aumentando el mismo a medida que se incrementa la potencia de la máquina. La gran mayoría de los motores eléctricos son máquinas reversibles pudiendo operar como generadores, convirtiendo energía mecánica en eléctrica (Becerra; bermudez; Calderon, 2009).

En la Figura 18 visualiza el motor eléctrico el cual cumple la función de ayudar a proporcionar ventilación artificial para regular las altas temperaturas, teniendo una regulación y determinado grado Celsius de temperatura para el dispositivo. Mediante el sensor y la lectura del microcontrolador que envía una señal para su activación y desactivación, esto con la asistencia de hélices aumenta la velocidad y fuerza de viento.

Figura 18 *Motor Eléctrico AC*

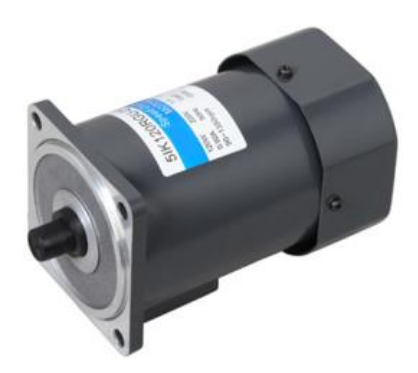

Imagen tomada de:

[https://sc02.alicdn.com/kf/HTB1g\\_sgaEgQMeJjy0Fiq6xhqXXaw/wound-rotor-small-ac](https://sc02.alicdn.com/kf/HTB1g_sgaEgQMeJjy0Fiq6xhqXXaw/wound-rotor-small-ac-electric-induction-motor.jpg_350x350.jpg)[electric-induction-motor.jpg\\_350x350.jpg](https://sc02.alicdn.com/kf/HTB1g_sgaEgQMeJjy0Fiq6xhqXXaw/wound-rotor-small-ac-electric-induction-motor.jpg_350x350.jpg)

## *10.1.3. Motor eléctrico DC*

Son máquinas que convierten la energía eléctrica en energía mecánica, provocando un movimiento rotatorio, los motores DC también se aplicaban cuando se requerían amplias variaciones de velocidad. Antes de la amplia difusión del uso de inversores rectificadores de potencia electrónicos, se utilizaron para proveer el control de velocidad deseado en aplicaciones donde se realizan hoy en día (Ballén, 2014).

El motor eléctrico DC cumple la función de brindar fuerza giratoria a un sistema de engranaje aumentando el torque, ya que el motor de 12V genera una potencia de 150g/cm, el cual no es suficiente para mover el tornillo sin fin con el peso del balanceado, mediante el peso que ocupa en el contenedor del mismo es de 4.54 kg en 70 cm. Necesita un aumento de potencia de 64.85g/cm para el funcionamiento correcto del tornillo.

Figura 19 *Motor Eléctrico DC*

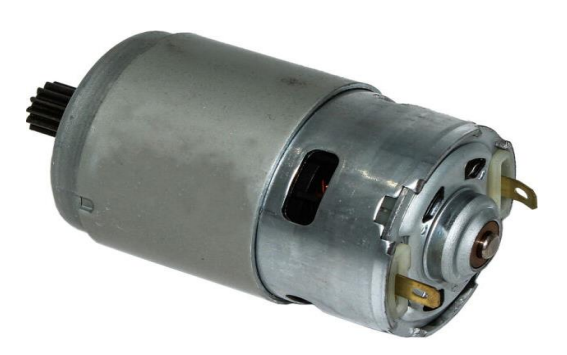

Imagen tomada de: https://i.ebayimg.com/images/g/JokAAOSwhQJdaA4t/s-l640.jpg *10.1.4. Sensor DHT22*

Utiliza una técnica exclusiva de recolección de señales digitales y humedad, tecnología de detección, asegurando su confiabilidad y estabilidad. Sus elementos de detección están conectados con un solo chip de 8 bits. Cada sensor de este modelo está compensado por temperatura y calibrado en una cámara precisa y se guarda el tipo de programa en la memoria OTP, se puede observar en la Figura 19 cuatro pines lo que hace que la conexión sea muy conveniente, el bajo consumo y la larga distancia de transmisión (20 m) permiten que el DHT22 se adapte a todo tipo de ocasiones de aplicación duras. (Thomas, 2014)

Se utilizará este sensor para la obtención de datos de temperatura y humedad en el galpón de los pollos broiler, debido a que este tema es muy importante al momento de la crianza del mismo, y a su vez permitirá el control y la regulación del ambiente que exista por los diferentes cambios climáticos del sector. Esto contribuirá la reducción de la tasa de mortalidad que se presenta por enfermedades respetarías en la producción.

Figura 20 *Sensor DHT22*

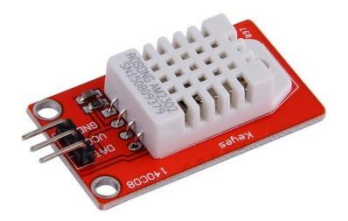

Imagen tomada de:

<https://cdn.awsli.com.br/800x800/682/682532/produto/28307255/55e87521fb.jpg>

## *10.1.5. Sensor vertical de nivel de agua*

Es un dispositivo o instrumento que nos permite detectar si se excede una altura o nivel predeterminado de ciertos materiales sólidos o líquidos contenidos en tanques, depósitos u otros recipientes, emite una señal digital que indica el estado del mismo. En promedio podemos encontrar estos sensores a una potencia de trabajo de 20 Watts, esta potencia es más que suficiente para poder alertarnos mediante la activación de un sonido de alarma o la activación de una luz o lámpara en algunos casos. (G, 2020)

La funcionalidad de este sensor presentado en la Figura 20 es medir el nivel de agua que exista en la cisterna, lo cual nos indicará el porcentaje de llenado que disponga el aljibe, este procedimiento se realizará a través de la lectura del captador de nivel y enviadas al servidor web donde se podrá visualizar y determinar el estado que se encuentra para recurrir a un proceso de abastecimiento de ser necesario.

Figura 21 *Sensor de Nivel Flotador de Agua*

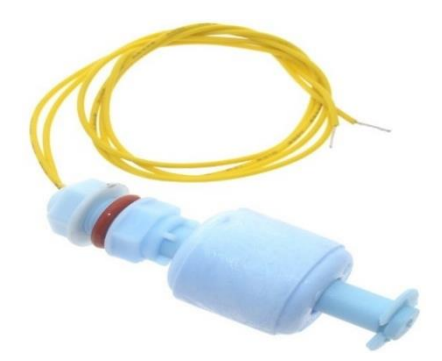

Imagen tomada de: [https://maxelectronica.cl/1254-thickbox\\_default/sensor-flotante-de](https://maxelectronica.cl/1254-thickbox_default/sensor-flotante-de-nivel-vertical-para-liquidos-magnetico-na-onoff.jpg)[nivel-vertical-para-liquidos-magnetico-na-onoff.jpg](https://maxelectronica.cl/1254-thickbox_default/sensor-flotante-de-nivel-vertical-para-liquidos-magnetico-na-onoff.jpg)

### *10.1.6. Módulos relé*

Es un interruptor eléctrico que puedes encender y apagar enviando señales desde tu placa Arduino (o cualquier otro controlador similar), permite desde encender y apagar la luz de tu habitación cuando alguien entre, hasta hacer una casa domótica completa. El límite aquí es tu imaginación, aunque existen muchos tipos de relé y cada uno tiene un funcionamiento y un rango de trabajo diferente. De forma simplificada podemos decir que un relé es básicamente una bobina que mueve un circuito (Cruz, 2016).

Este módulo relevador cumple la función del encendido y apagado del foco infrarrojo del galpón de los pollos, esto se dará por medio de la lectura del estado del sensor de temperatura para el funcionamiento del foco infrarrojo. Teniendo en cuenta los días de vida de los pollos se determinará la temperatura adecuada para el accionamiento del auto enclavador y así tener el ambiente adecuado y recomendado por los manuales de crianza.

## Figura 22 *Modulo Relé Dos Canales*

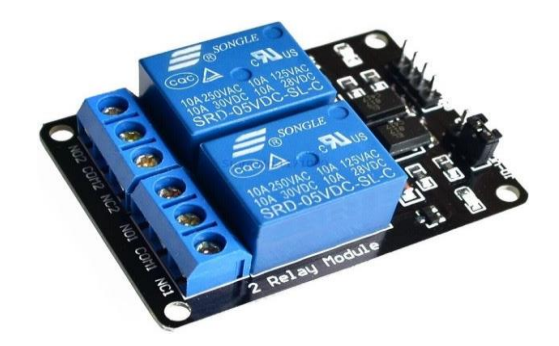

Imagen tomada de: https://www.e-ika.com/images/thumbs/0003946\_modulo-de-reles-2 canales-para-arduino.jpeg

## *10.1.7. Sensor HC-SR04*

La función que cumple es medir distancias y detectar obstáculos el cual envía una señal ultrasónica inaudible y nos entrega el tiempo que demora en ir y venir hasta el obstáculo más cercano que detecto. Generalmente están conformados por dos cilindros puestos uno al lado del otro, uno de ellos es quien emite la señal ultrasónica, mientras que el otro es quien la recibe, es un sistema muy simple pero no por eso deja de ser efectivo (Veloso, 2016).

Este dispositivo cumple la función de emitir ondas ultrasónicas que uno de los cilindros la emite y el otro la recepta, esto se lo puede visualizar en la Figura 22. El lapso de tiempo que demora dichas ondas cuando presenta un obstáculo ayudara con la medición del volumen del contenedor de alimento, esto permitiendo conocer cuantas libras entran y saber cuándo se debe llenar de nuevo.

## Figura 23

*Funcionalidad del sensor ultrasónico*

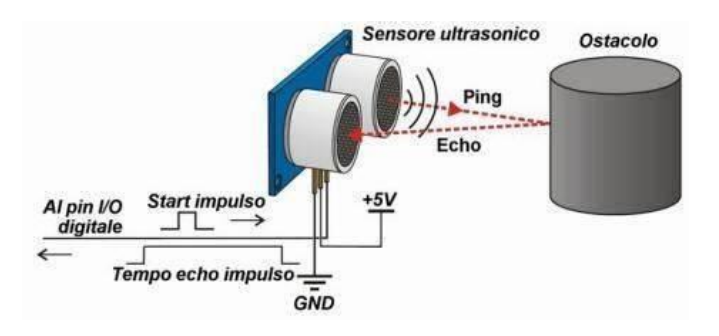

Imagen tomada de: https://th.bing.com/th/id/OIP.isZs\_2NuEMfx1NY4PeS2HgAAAA?pid=ImgDet&rs=1

## **10.2. Programas intangibles del prototipo**

## *10.2.1. Librería DHT*

La librería DHT permite obtener los valores de temperatura y humedad de los sensores dth11 o dht22, son fáciles de entender y aplicar en cualquier proyecto con Arduino. La biblioteca que estamos trabajando es desarrollada por Adafruit, en donde tiene para descargar en un repositorio de GitHub llamando DHT-sensor-library el cual permite crear una instancia de la clase DHT donde se pueden acceder a la funcionalidad del sensor (Fernandez Alzate, 2019).

Por medio de esta librería acceder la obtención de los datos de humedad y temperatura, el cual, ayuda reconocer a que grado de temperatura se encuentra el sistema. De igual forma, permite saber qué nivel es el más adecuado para el crecimiento dependiendo los días que vayan transcurriendo ya que no es favorable colocar una temperatura fija a la implementación de la propuesta.

## *10.2.2. Librería ESP8266*

Es desarrollada basándose en el SDK de ESP8266, usando nombres convencionales y la filosofía de funcionalidades generales de la librería WiFi de Arduino con la riqueza de las funciones WiFi del SDK de ESP8266 pasadas a ESP8266/Arduino superan a la librería WiFi de Arduino y guiará a través de varias clases, métodos y propiedades de la librería. El alcance de la funcionalidad que ofrece la biblioteca ESP8266WiFi es bastante extensa (Grokhotkov, 2017).

Esta librería permite acceder al NodeMCU a la red local de internet de nuestra casa, el cual, contribuye a realizar el levantamiento de conectividad con el servidor de ThingSpeak donde se visualiza el monitoreo de los diferentes datos enviados por los sensores, también el control mediante señales digitales a los actuadores que realizaran las funciones asignadas por el usuario si estas lo necesitan.

### *10.2.3. Blynk*

Es una aplicación para smartphone que permite interactuar con hardware conectado a Internet, funciona con una amplia variedad de plataformas incluyendo Raspberry Pi, Arduino + Ethernet Shield, y ESP8266. Con blynk podemos controlar nuestro hardware remotamente, mostrar información obtenida de sensores conectados y puede almacenar dicha información, para conectar el dispositivo es necesario que este conectados a Internet (Díaz, 2016).

La plataforma de Blynk facilita acceder a un aplicativo móvil para el control de los diferentes dispositivos hardware que están conectado al microcontrolador NodeMCU, en vista de que los cambios de temperatura que necesitan no son fijos deben ser controlados, así mismo con otros puntos como por ejemplo el abastecimiento de balanceado evitando el desperdicio

## *10.2.4. ThingSpeak*

Es una plataforma Open Source con una API para almacenar y recuperar datos de los objetos usando el protocolo HTTP sobre Internet o vía LAN, diseñada para permitir conectar personas con objetos en Ruby on Rails 3.0 (RoR), este es un framework de aplicaciones web de código abierto cuya arquitectura está basada en el Modelo Vista Controlador (MVC). Se caracteriza por su simplicidad a la hora de programar aplicaciones del mundo real,

escribiendo menos código y con una configuración mucho más sencilla que otros frameworks (Garrido, 2015).

La plataforma de ThingSpeak ayuda a la visualización y almacenamiento de los diferentes datos recibidos por el NodeMCU, facilitando el análisis respectivo para determinar los diferentes puntos que son: el grado adecuado de temperatura, el porcentaje del abastecimiento del balanceado en el contenedor, el accionamiento de los diferentes dispositivos electrónicos.

## **10.3. Implementación de la propuesta de acción**

#### *10.3.1. Fase estructural del galpón*

Para la elaboración de la implementación se adquirirá los materiales necesarios para la construcción del galpón y colocación del sistema de crianza, los cuales, determinaran la funcionalidad y efectividad del mismo. Para la estructura del galpón se utilizará materiales con guaduas, saquillos, clavos, plástico y aserrín. Estos nos ayudaran en diferentes puntos que se necesita tener muy en cuenta como la ventilación, la calefacción, el espacio que debe existir en cada pollo.

El dimensionado es de forma circular como lo recomienda el manual del Doc. Oscar Rentería "Manual práctico del pequeño productor de pollos de engorde", con una ubicación de (oriente - occidente) para evitar el exceso de sobre calentamiento del techo y la entrada del sol dentro del galpón. La altura de las paredes es de 190 cm con puesta de saquillo alrededor para mejor ventilación, el techo tiene una cubierta de plástico, la mitad de color blanco y el otro de color negro teniendo en cuenta los cambios climáticos del lugar, una puerta de corrido para ingresar al galpón que también funciona para la ventilación del mismo.

El suelo es de cemento y un buen espesor ya que soporta gran peso, un desnivel del 3% de los extremos al centro, para cuando se desocupe, el aseo y desinfección de este sea más fácil. Un piso en concreto me garantizara buenas condiciones de higiene y una ocupación más pronta. Los muros deben rodear el galpón, constituidas por ladrillo a 30 cm de altura en lo posible repellado, y una malla para gallinero que vaya desde dicha hilada hasta el techo, para permitir una adecuada ventilación y bloquear el ingreso de animales ajenos a la producción (Oscar, 2013).

La construcción de la estructura del galpón está elaborada de columnas de guaduas en forma circular con una medida de 165 cm y una columna central de 220 cm, el cerramiento

externo tiene colocado costal de un ancho de 200cm, dentro contiene aserrín con un alto de 2 cm, en la Figura 23 muestra el resultado del galpón. Las medidas de cuidado para la desinfección y limpia del mismo, es retirar el aserrín usado en todo el proceso de crianza de los pollos para colocar los respectivos desinfectantes y volver a reutilizar para la siguiente producción.

## Figura 24 *Estructura del Galpón*

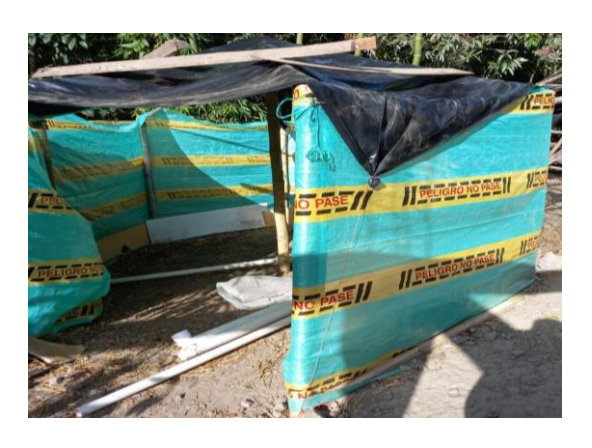

Con respecto al techo, normalmente las empresas avícolas optan por poner láminas de zinc ya que son mejores en durabilidad a comparación del plástico, pero no proporcionan calor y esto afecta a la salud del pollo contrayendo pulmonía que normalmente se da por no brindar el calor adecuado al mismo, el material a utilizar es plástico color negro y color blanco, el cual, el plástico de color negro ayuda a la calefacción y conservación del calor y el plástico de color blanco ayuda a la iluminación y poca recepción de calor teniendo un adecuado control de la temperatura.

## *10.3.2. Fase estructural de bebedero*

El material para la elaboración del bebedero es un tubo PVC con medida de 2' pulgadas de diámetro con un largo de 3 metros, como primera parte para el suministro de agua se opta realizar los diferentes cortes al tuvo los cuales se dividen en dos: en forma horizontal con respecto al piso un corte de 141 cm de largo con ranuras de 10 cm de ancho y una separación de cada una de ellas con 5 cm, el total de ranuras son 9 evitando la aglomeración ya que el número de pollos para cada ranura son dos, cabe recalcar que todos no consumen al mismo tiempo. De forma vertical con respecto a la columna un corte de 143 cm de largo con una cortadora de agua de 2' para evitar el flujo del paso del agua y facilitar su respectivo abastecimiento.

Como segunda parte comienza con el ensamblaje de los dos tubos previamente cortados, lo cuales son unidos por un codo de 90 grado de 2' pulgadas de diámetro. Finalmente, como tercera parte tiene un balde unido en la parte superior y sellado en su totalidad para evitar fugar de agua y en su parte lateral se embona un grifo de plástico de 1' pulgada para realizar el respectivo llenado, toda la estructura del bebedero tiene una capacidad de llenado de 22 litros, en la Figura 24 muestra el resultado de la estructura finalizada.

Figura 25 *Prototipo de Bebedero*

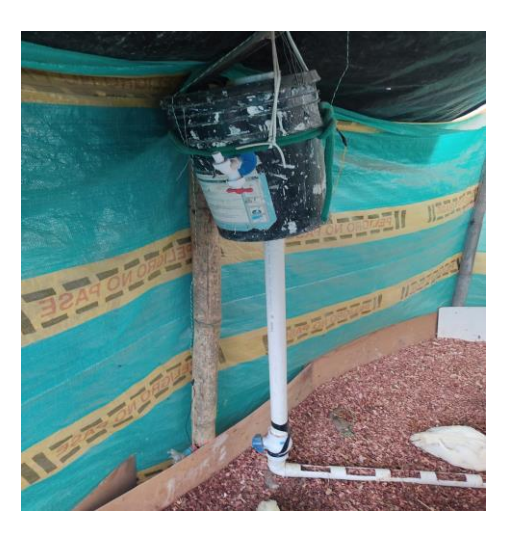

## *10.3.3. Fase estructural de comedero*

Para la elaboración del comedero utiliza un tubo PVC de 3' pulgadas de diámetro de un largo de 3 metros, los diferentes cortes realizados al tuvo se dividen en cuatro partes: en forma horizontal con respecto al piso dos corte, uno de ellos de 132 cm de largo con ranuras de 30 cm de ancho y una separación de cada una de ellas con 10 cm, el total de ranuras son 3 evitando la aglomeración ya que el número de pollos para cada ranura son seis, cabe recalcar que todos no consumen al mismo tiempo, el segundo con un corte de 8 cm para la colocación del tornillo sin fin para la colocación del balanceado.

De forma vertical con respecto a la columna dos cortes, uno de ellos de 28 cm de largo para la elevación del dispensador de balanceado, el segundo con un corte de 73 cm para el almacenamiento del mismo, el cual tiene una capacidad de 12 libras. Como segunda parte comienza el ensamblaje de los dos tubos previamente cortados, el tubo de 132 cm de largo es unido por un codo de 90 grado de 3' pulgadas de diámetro al tuvo de corte de 28 cm de largo. Finalmente, como tercera parte la unión de las tres piezas sobrantes para asi poder obtener el resultado de la estructura mostrada en la Figura 25.

Figura 26 *Prototipo de comedero*

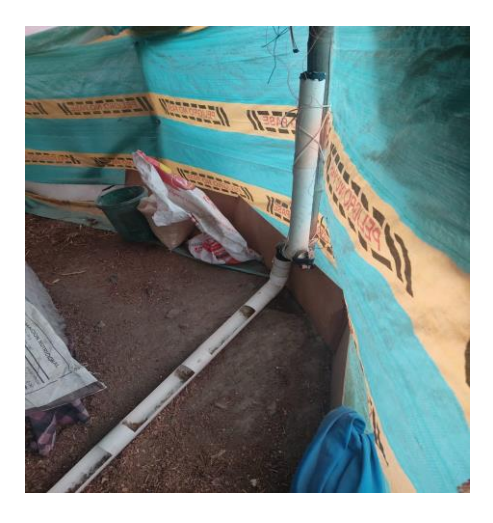

## *10.3.4. Fase estructural de calefacción*

El tema de la calefacción del galpón es utilizar un foco infrarrojo para pollos con un dimensionado de 18 cm de alto con 12.5 cm de ancho, el cual funciona a 110v -140v con una potencia de 250w y proporciona 250 grados de temperatura a una distancia de 0 cm a 15 cm medido por un sensor de temperatura, disminuye a una distancia de 25 cm el 20 por ciento de la temperatura inicial, y con una distancia de 50 cm el 80 por ciento de temperatura, donde lo recomendable sería una altura perpendicular de 30 cm del suela al foco cuando los pollos aun tenga 2 semanas o menor de nacidos, para cuando cumplan más de 2 semanas la altura recomendada sería de 50 cm.

Figura 27 *Ubicación de Foco Infrarrojo de pollos*

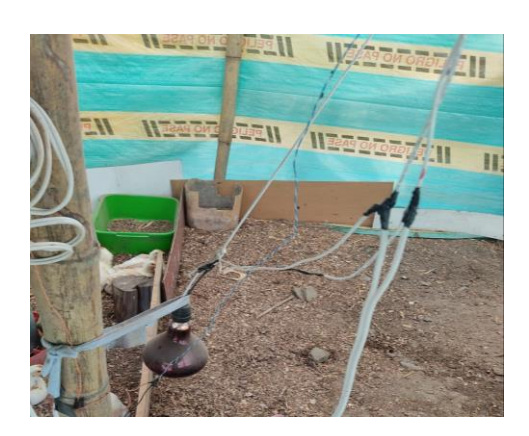

#### *10.3.5. Fase estructural de ventilación*

Acerca del apartado de la ventilación tendrá que colocarse un ventilador con motor eléctrico AC de una tensión de 110v para reducir la sensación de asfixia y calor, tiene una potencia de 50w con una rotación de 180 grados y un dimensionado de 10 pulgadas de diámetro (25 cm), la medición de las hélices es de 10 cm de largo con un ancho de 5 cm. Está ubicado perpendicular a la columna central donde proporcionara la ventilación adecuada para la propuesta.

## *10.3.6. Fase electrónica del galpón*

**10.3.6.1. Control de Temperatura.** Para la parte del sistema de control de temperatura se opta por implementar el sensor DHT22 conectado al pin GPIO0 (D3) el cual se presenta en la Figura 27, este integra un sensor capacitivo de humedad y un termistor para medir el aire circundante, dicho sensor esta ubicado en la columna principal central del galpon a una altura de 40 cm sobre el nivel del piso para asi poder obtener una presicion sobre los datos receptados por el mismo. Por otro lado, cabe mencionar que la temperatura varia dependiendo de las semanas transcurridas por ende no se establece una temperatura fija para la automatizacion de dicho sistema y mediante el servidor web de ThingSpeak podemos monitorear la temperatura que se encuentre en ese momento y saber si necesitan ventilacion o a su vez calefaccion. En consecuencia, todo el sistema de conexión debe tener una fuente extra de 5v para la alimentacion de cada dispositivo electrónico y una alimentacion de 110v para las respectivas cargas como el motor AC y el foco infrarrojo de pollos.

#### Figura 28

*Conexión del sensor DHT22*

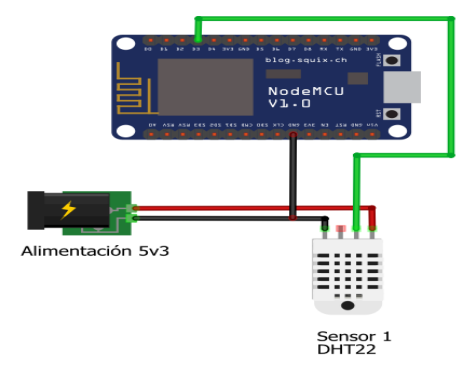

Para automatizar la ventilación se opta colocar un módulo relé donde permite la conectividad a 110v con el motor eléctrico AC, el cual está conectado al pin GPIO12 (D6) en el NodeMCU, se visualiza la conexión en la Figura 28 y mediante una señal enviada por el aplicativo de Blynk recepta la placa y este dirigirá una señal digital a dicho pin permitiendo accionar el módulo auto enclavador y así el ventilador. Por otro lado, en el servidor de ThingSpeak monitorearemos el estado del relay cuando este encendido o apagado.

Figura 29 *Conexión del motor AC*

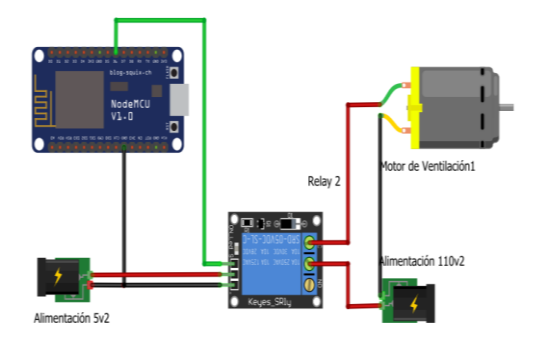

Para automatizar la calefacción se utiliza un módulo auto enclavador donde permite la conectividad a 110v con el foco térmico AC, el cual está conectado al pin GPIO14 (D5) en el NodeMCU presentado en la Figura 29 y mediante una señal enviada por el aplicativo de Blynk recepta la placa y este dirigirá una señal digital a dicho pin permitiendo accionar el módulo auto enclavador y a su vez el foco térmico. Por otro lado, en el servidor de ThingSpeak monitorearemos el estado del relay de igual manera cuando este encendido o apagado.

Figura 30

*Conexión del foco infrarrojo de pollos*

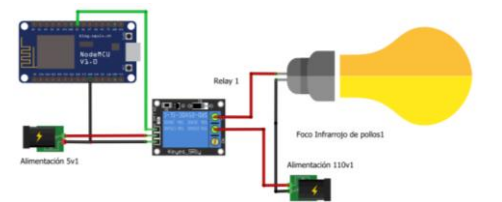

**10.3.6.2. Comedero.** La automatización del comedero utiliza distintos dispositivos, como primera parte para el abastecimiento del tanque se opta con un sensor ultrasónico, el cual conectado a la fuente de 5v ya mencionada realiza lanzamiento de ondas ultrasónicas que un cilindro funciona como receptor y el otro como emisor, y este a su vez mediante la siguiente formula ((dato del sensor\*0.0448)/2) permite medir el porcentaje que se encuentra el contenedor de balanceado, envía los datos al NodeMCU para ser visualizados en el servidor web ThingerSpeak y recurrir al accionamiento del llenado si este es necesario. Como segunda parte utiliza un motor DC 12v y 1.5 amperios de consumo, unido con un sistema de engranaje obtenido de un lector de CD's el cual permite aumentar el torque del motor, todo esto conectado a una fuente ya mencionada de 12v para su funcionamiento, el ensamblado a un tornillo sin fin de 8cm de largo con diámetro de 7 cm.

#### Figura 31

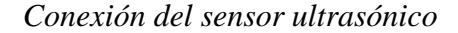

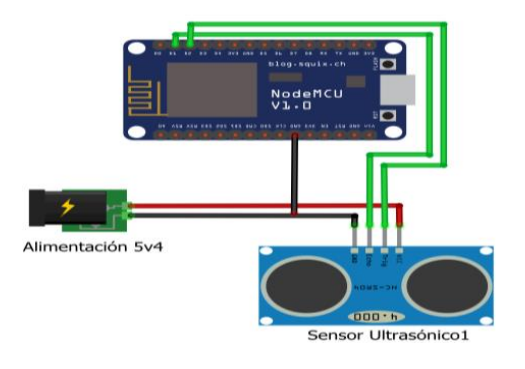

Figura 32 *Conexión del motor DC*

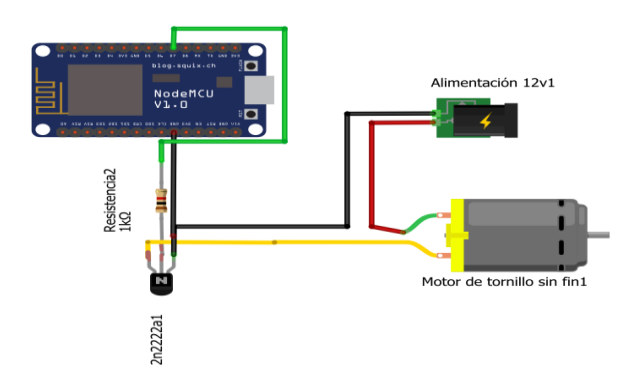

**10.3.6.3. Bebedero.** Para la automatizacion del bebedero utiliza el sensor de nivel flotador de agua, en donde la funcionalidad de dicho dispositivo es de un interruptor tomando como concepto una conección (pull down) de estado bajo, en la Figura 32 muesta la conexión al NodeMCU en el puerto GPIO(D0) el cual enviara los datos al servidor de ThingSpeak para ser visualisar cuando este se encuentre en estado alto o bajo, cabe recalcar que debe estar conectado a la fuente 5v para su alimenta.

#### Figura 33

*Conexión del sensor de nivel flotador de agua*

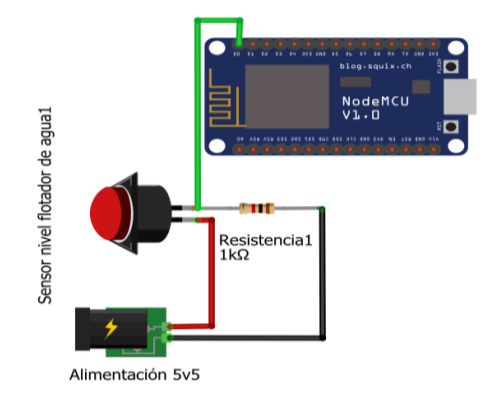

Por último, en la figura 33 se presenta el esquema final de conexión de toda la parte electrónica de la propuesta donde se detalla que los dispositivos electrónicos excepto el motor de corriente continua, están conectados a una fuente de 5v, ya que el ESP8266 no brinda el amperaje requerido para el correcto funcionamiento del mismo. Para la funcionalidad del motor DC necesita una de 12v para su operación, además, para la alimentación del motor AC y el foco infrarrojo de pollos debe estar puesto a una fuente de 110v.

## *10.3.7. Diagrama de conexión del prototipo del sistema*

La conexión realizada en el programa Fritzing detalla cada componente conectado a un microcontrolador NodeMCU para su respectivo funcionamiento, todos los dispositivos están conectados a una fuente externa de 5v debido a que la placa no abaste con el amperaje de operación de los diferentes elementos, también una de 12v para el funcionamiento del motor eléctrico de corriente continua.

El sensor HC-SR04 se alimenta con 5v donde los pines ECHO y TRIG va conectados a los pines D1 y D2, el sensor DHT22 se alimenta con 5v y su pin de conexión es el D3, el

sensor flotador vertical de agua también alimentado con 5v está conectado al pin D1. Los actuadores están conectados en los pines D5, D6, D7 y son dos módulos relé y un circuito de conexión con el transistor 2n2222a los cuales cumplen la función de abrir y cerrar el paso de corriente. Por otra parte, para la funcionalidad de las fuentes colocadas deben estar conectadas a GND de la placa NodeMCU.

Figura 34

*Conexión de todo el sistema*

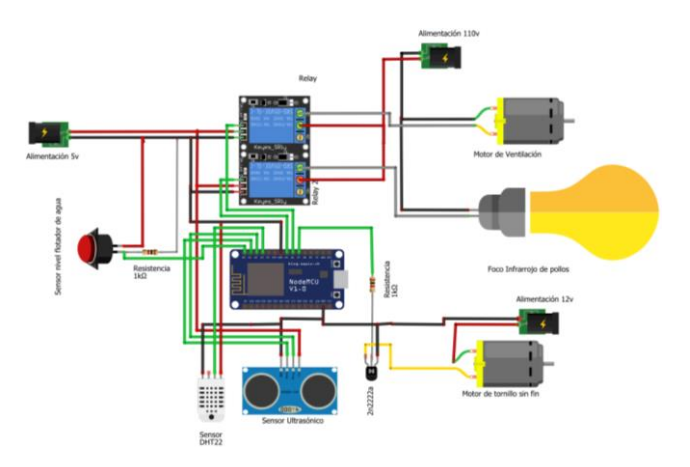

En la tabla 1 muestra la descripción, alimentación, consumo y requerimiento de una fuente de todos los dispositivos que anteriormente están mencionado en la propuesta.

## Tabla 1

| Dispositivo                   | Descripción                                                                                                    | Alimentación     | Consumo            |
|-------------------------------|----------------------------------------------------------------------------------------------------|------------------|--------------------|
|                               |                                                                                                    |                  | de                 |
| Módulo                        |                                                                                                    | 30V (DC)         | amperaje<br>66,7mA |
| Relé                          | Dispositivo electromagnético.<br>Funciona como un interruptor                                                                                                    | 250V(AC)         |                    |
|                               | controlado por un circuito<br>eléctrico.                                                                                                    |                  |                    |
|                               |                                                                                                    |                  |                    |
| Sensor<br>ultrasónico         | Nos ayuda a medir la distancia a<br>la que se encuentra un objeto<br>justo frente a él, enviando un<br>pulso de ultrasonidos y midiendo<br>el tiempo que transcurre hasta<br>que vuelve dicho pulso. | $+5V$ (DC)       | 15mA               |
| <b>Sensor DHT</b><br>22       | Sensor / módulo de humedad<br>relativa y temperatura de salida<br>digital.                                                                                                    | $3.3 - 6$ V (DC) |                    |
| Motor DC                      | Convierte energía eléctrica en<br>mecánica, provocando un<br>movimiento rotatorio, gracias a<br>la acción de un campo<br>magnético.                                                                  | $+12v$ (DC)      | 1.5A               |
| Sensor de<br>nivel de<br>agua | Es un interruptor flotador, este<br>dispositivo es utilizado para<br>medir el nivel de líquido dentro<br>de un tanque, el sensor puede<br>activar una bomba, una alarma u<br>otros dispositivos.     | $+5V$ (DC)       | 10mA               |
| Motor AC                      | Convierte energía eléctrica en<br>mecánica, provocando un<br>movimiento rotatorio, gracias a<br>la acción de un campo<br>magnético pero a mayor escala                                               | 110v             | 0.4A               |

*Descripción y consumo de componentes electrónicos*

Nota: se utiliza una fuente externa de 5V para los motores debido que el microcontrolador con el que se trabaja no puede alimentar a todos los motores utilizados para la activación de sus distintos trabajos.

## *10.3.8. Diagrama de flujo del prototipo del sistema*

## Figura 35

*Diagrama de Flujo del funcionamiento del sistema*

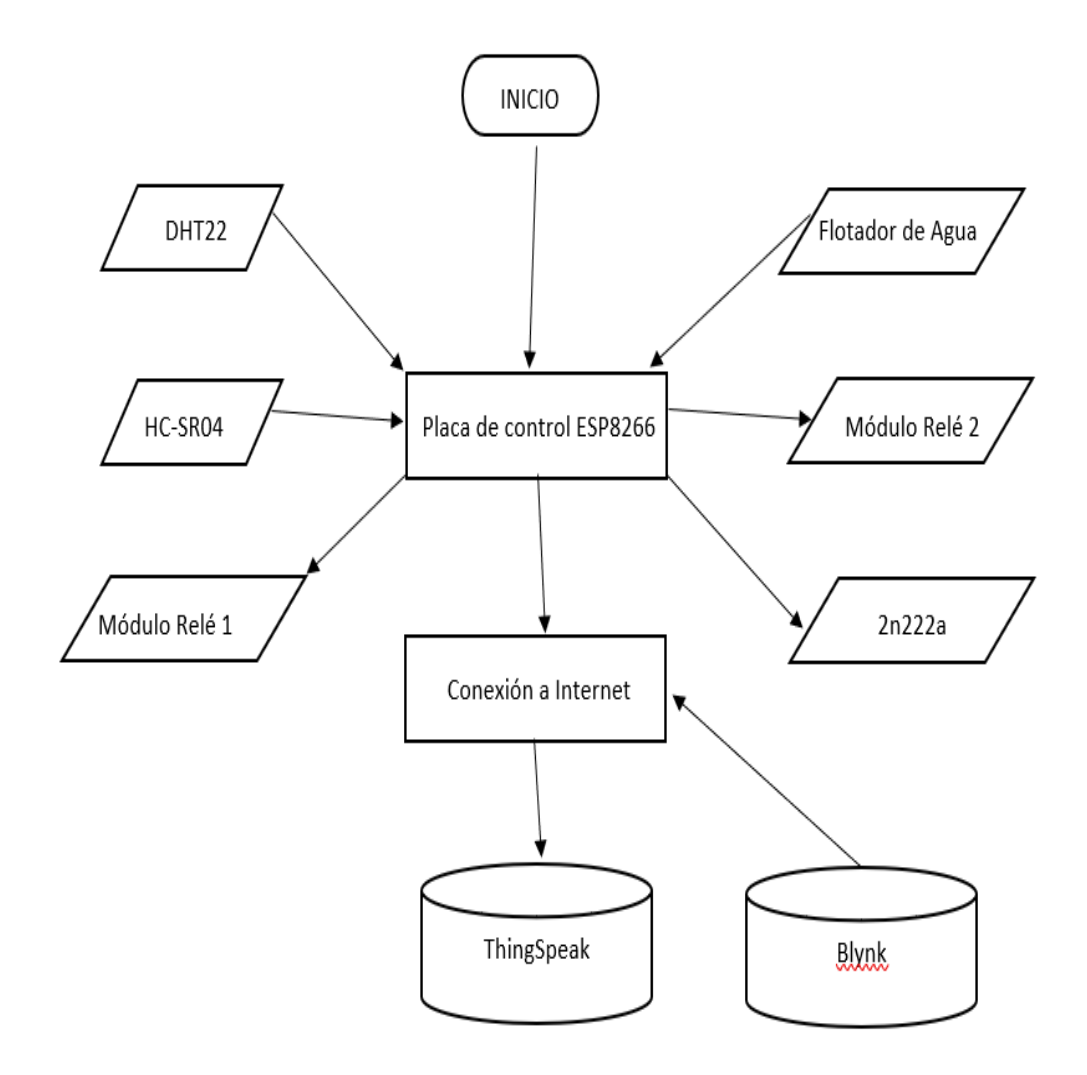

**10.3.8.1. Funcionalidad del prototipo del sistema de crianza.** Da inicio al encendido de la placa de control ESP8266, realizando la conectividad a la red local de la vivienda permitiendo enlazar con el servidor ThingSpeak para el monitoreo del funcionamiento de los sensores y actuadores del prototipo, cabe mencionar que dichos dispositivos están conectados a una fuente externa no recargable. Por otra parte, mediante el aplicativo de blynk, el cual, permite interactuar con una interfaz de usuario donde facilita el control de los diferentes actuadores.

## *10.3.9. Análisis del funcionamiento del sistema*

**10.3.9.1. Apartado del control de temperatura.** Mediante el sensor DHT22 el cual es el encargado de medir y enviar datos de los grados de temperatura y humedad en la que se encuentra el galpón, visualizado en ThingSpeak para el conocimiento del estado en que se encuentre conllevando a la activación respectiva del foco infrarrojo de pollos o el ventilador. En la Figura 35 muestra la medición del foco de una temperatura de 34.40 °C y un porcentaje de humedad de 58% a una distancia de 1 cm, en la Figura 36 muestra la medición del foco de una temperatura 32.60°C y un porcentaje de humedad de 63% a una distancia de 15 cm, en la Figura 37 muestra la medición del foco de una temperatura de 29.50% y una humedad de 78% a una distancia de 30 cm.

#### Figura 36

## *Medición de temperatura del foco a 1 cm*

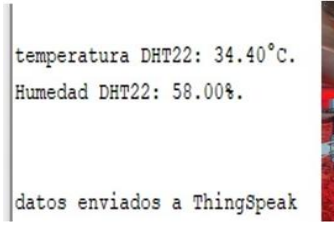

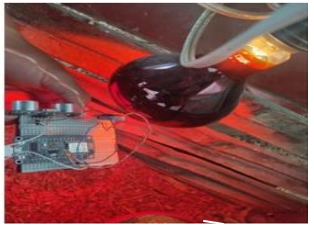

Figura 37

*Medición de temperatura del foco a 15 cm*

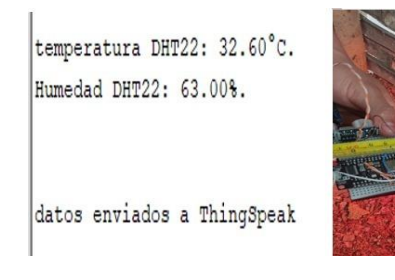

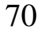

# Figura 38 *Medición de temperatura del foco a 30 cm*

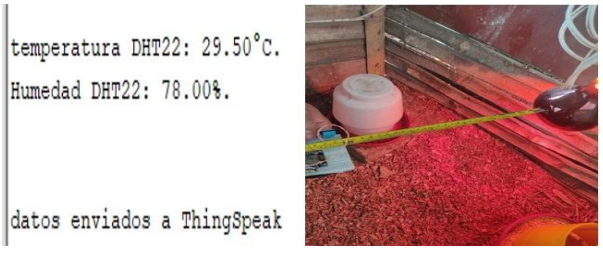

Con los datos mencionados sobre la temperatura que provee el foco a cierta distancia y el calor corporal de los pollos, no se puede asignar una temperatura fija en el criadero ya que, con los cambios de temperatura del sector, la estructura circular y el crecimiento de los pollos la temperatura debe varias de acuerdo a las semanas.

**10.3.9.2. Apartado del comedero.** Teniendo en cuenta la cantidad de pollos y el consumo que realizan diariamente, debe asignar la cantidad adecuada y mesurada de balanceada para evitar el desperdicio del mismo, en la Figura 38 muestra el diámetro del contenedor el cual es medido con el HC-SR04 para determinar el porcentaje de llenado. Por otra parte, para la regulación de la comida a cargo del tornillo sin fin demuestra resultados como evitar el desperdicio de comida y un ahorro de balanceado que a largo plazo favorece económicamente.

## Figura 39

*Medición del contenedor de balanceado*

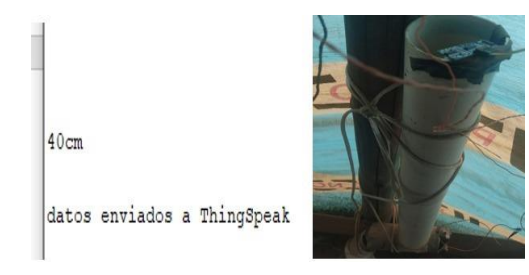

## *10.3.10. Crecimiento y comparación de los pollos*

El análisis sobre el crecimiento es favorable para el prototipo del sistema a comparación de manual, en la Figura 39 y 40 muestra que el crecimiento es relativo para los dos, el consumo de alimento es el mismo y la tasa de mortalidad es nula. En la Figura 41 muestra un cambio en el crecimiento del pollo prototipo ganando en peso, estatura y plumaje teniendo la misma tasa de mortalidad nula. En la Figura 42 muestra un plumaje completo en el pollo prototipo una altura y peso mayor al del manual, conservando la misma tasa de

mortalidad. En la Figura 43 muestra que el plumaje es equitativo, pero en el peso varia a favor del pollo prototipo.

Figura 40

*Pollo primera semana*

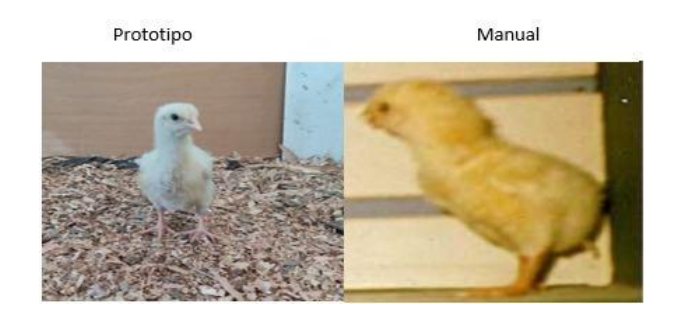

Figura 41

*Pollo segunda semana*

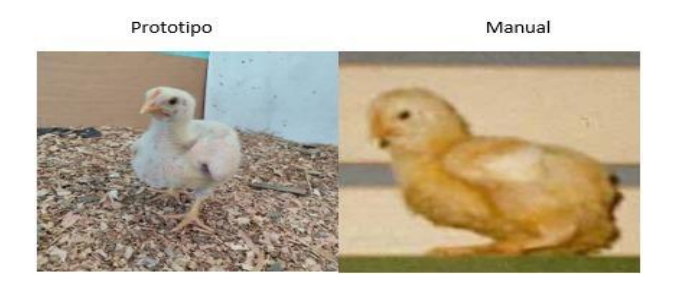

Figura 42

*Pollo tercera semana*

Manual

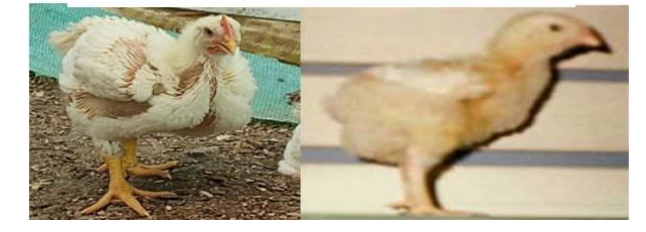

Figura 43 *Pollo cuarta semana*

Prototipo

Prototipo

Manual

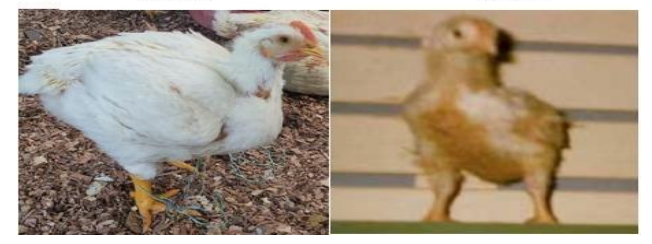
## Figura 44 *Pollo quinta semana*

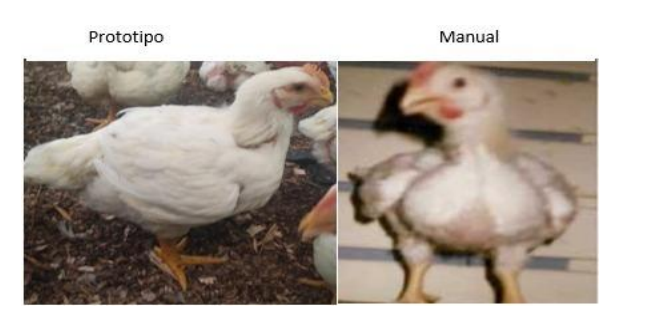

En la Tabla 2 muestra el peso en libras por cada pollo y el peso total que han ido ganando cada semana

## Tabla 2

## *Peso de los pollos en libras*

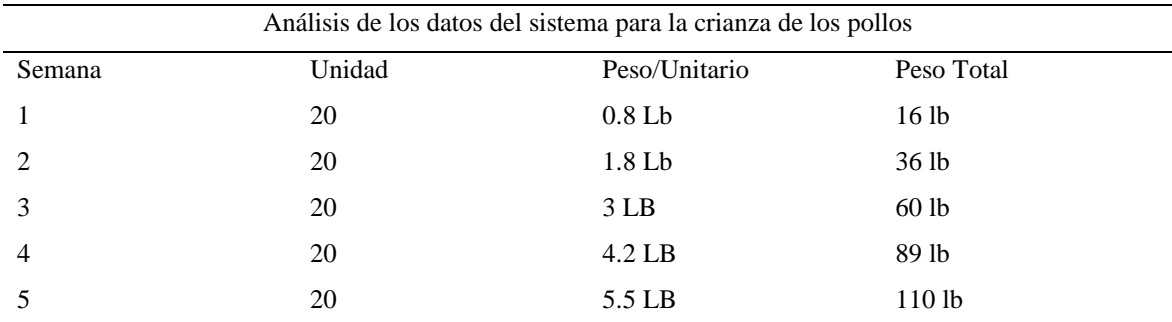

Nota: Debemos tomar en cuenta la reducción de plumas y sangre al momento de ser vendidos.

## *10.3.11. Resultados sobre el crecimiento de los pollos en el prototipo del sistema*

Finalmente, los resultados fueron satisfactorios sobre el prototipo del sistema contribuyendo con los objetivos planteados en la investigación y demostrando la utilidad que brinda la tecnología en la avicultura para pequeños y medianos emprendedores que laboran en esta área. Como primera parte el periodo de crecimiento se redujo a una semana a comparación del manual del Doc. Oscar Rentería "Manual práctico del pequeño productor de pollos de engorde" teniendo como referencia en el tiempo de producción. La reducción de la tasa de mortalidad a su totalidad asegurando que toda la producción salga a la vente, también un control mesurado del alimento para los pollos evitando gastos innecesarios.

## **11. Conclusiones**

- En la producción avícola existen varios factores perjudícales para la producción como las enfermedades respiratorias siendo uno de los puntos muy importantes, existen manuales que proporcionar información para mejorar el proceso de crecimiento y alimentación determinando la forma más adecuada para el cuidado de estas aves.
- Con ayuda de la tecnología que hoy en día existe específicamente los dispositivos IoT, tales como Arduino, Raspberry, PICs, entre otros. Los cuales contribuyen directamente a reducir la mano de obra, mejorar la calidad y precisión que debe tener el sector avícola y a su vez garantizar una reducción de la tasa de mortalidad tiendo una productividad sustentable.
- La eficacidad del funcionamiento del prototipo del sistema de crianza se visualiza mediante ThingSpeak para verificar el proceso, el control mediante el aplicativo de Blynk donde permite interactuar con el crecimiento de cada uno de los pollos, en el lapso de 5 semanas establecido en la propuesta y a su vez avalar la funcionabilidad del sistema.

### **12. Recomendaciones**

- Se puede obtener información no solo del internet o libros que relaten la forma de como criar un pollo, sino también buscar personas que realicen esta actividad con conocimiento empírico ya que en esta área se experimenta diferentes situaciones dependiendo del clima, sector de donde habiten.
- En la parte estructural se recomienda la colocación de un piso de concreto de 5 cm de alto con una tubería para el desagüe, un sensor MQ-135 por motivo de que las heces fecales producen al suelo y al ambiente un estado de putrefacción generando enfermedades perjudiciales, la colocación de una tarjeta ESP32-cam para la visualización del estado del interior del galpón y presentado en cualquier navegador web mediante una dirección IP, el cual ayuda a percatar si existe algún intruso en el área de producción.
- Se recomienda utilizar el servidor de Thinger.IO ya que trabaja con la parte de control, que también permite guardar datos de los sensores, activación de los actuadores y representar estos valores en Matlab, además, facilita el análisis de las dos páginas conllevando a un sistema más interactivo.

## **13. Bibliografía**

Ballén, J. (2014). *CONTROL PID PARA EL CONTROL DE VELOCIDAD DE UN MOTOR DC*. *0*, 0. https://d1wqtxts1xzle7.cloudfront.net/38936660/pid\_generadorwith-cover-page-

v2.pdf?Expires=1631327541&Signature=UsvspyV9SSi2gawDOZCrDVtaFiR6bIOtd 4-

9dmbGpxzN~RIYx7IWmT29~6jZuFzrqxb0I1MeSUy1d0AwLlZFm8xOyKEr9qXGT y9yvCqscQmmd9Kc2hmSGS84-u6UgKQgW-

8J7MqTpsnLu2bOfb0iix6GQlliMpOwurFPDWeq9nQUelMQVWFLssy3fuA8ZiUSP xSUEzoZBc8wrsCCK20kf~R9HehN9qgduPh9RsX8Y3~nLZ1tCDX9LTBvAWR1O TJUrN2ftE9NRX1xfdZnDL~iIu9J7ebzUDWfF5BZGi8r6rSNmQyAhwpXgjb3eDG8 BcIvgX5TINJ8ftEYt6sqOhxCjQ\_\_&Key-Pair-Id=APKAJLOHF5GGSLRBV4ZA

Becerra, edwar bermudez, jeison Calderon, camilo. (2009). *generalidades: definicion de motor electrico; partes de un motor; tipos de motores*. MOTORES Y GENERADORES (AC/DC).

https://motoresacdc.blogspot.com/2009/06/generalidades-definicion-de-motor.html

- Candelario, J. (2016). *Implementación de WPS en el firmware NodeMCU para el ESP8266*. file:///C:/Users/crist/Downloads/TFG\_Julio\_Candelario\_Elias.pdf
- Corona, L., Abarca, G., & Carreño, J. (2014). *Sensores y Actuadores*. https://books.google.com.ec/books?hl=es&lr=&id=wMm3BgAAQBAJ&oi=fnd&pg= PP1&dq=que+es+un+actuador&ots=6O3odEa20z&sig=MWYVHYrCcZJbJvP9VF9 Qc6XD7qk&redir\_esc=y#v=onepage&q&f=false
- Cruz, C. (2016). Uso del Relé. *Excelencia En La Experimentacion Científica*, *0*(0), 14. http://cursoarduino.proserquisa.com/wp-content/uploads/2016/10/Tutorial-14-Usodel-Rele.pdf
- Diaz, J. (2019). *Tecnologías de acceso a Internet*. Tech Club Tajamar.
- Díaz, M. (2016). *Introducción a Blynk*. Arduino a Muete. https://arduinoamuete.blogspot.com/2016/12/introduccion-blynk.html

Donald, J. (2009). *Manejo del Ambiente en el Galpón de Pollo de Engorde*. Aviagen.

http://es.aviagen.com/assets/Tech\_Center/BB\_Foreign\_Language\_Docs/Spanish\_Tec hDocs/Aviagen-Manejo-Ambiente-Galpn-Pollo-Engorde-2009.pdf

- Fernandez Alzate, O. (2019). *Líbreria dht arduino*. Código Electrónica. http://codigoelectronica.com/blog/libreria-dht-arduino
- Franco, J. (2020). *DEFINICIÓN DE TELÉFONO CELULAR*. ALPHAPEDIA. https://alphapedia.net/definicion-de-telefono-celular/
- G, J. C. (2020). *¿Que son los sensores de nivel y cómo funcionan?* SensorMania. https://sensormania.org/sensor-de-nivel
- Garrido, R. (2015). *Estudio plataformas IoT* [Universidad Oberta de Catalanya]. http://openaccess.uoc.edu/webapps/o2/bitstream/10609/42812/6/rloureiroTFC0615me moria.pdf
- Gonzales, K. (2019). *Ventilación en galpones abiertos de pollos de engorde*. Zootecnia y Veterinaria Es Mi Pasión. https://zoovetesmipasion.com/avicultura/pollos/ventilacionen-galpones-abiertos-de-pollos-de-engorde/
- Grokhotkov, I. (2017). *Biblioteca ESP8266WiFi*. GitHub. https://arduinoesp8266.readthedocs.io/en/latest/esp8266wifi/readme.html
- Hazard, M. (2013). Bluetooth. *Departamento de Electrónica UTFSM*. http://profesores.elo.utfsm.cl/~agv/elo322/1s13/project/reports/Bluetooth.pdf
- Hernández, L. (2020). *NodeMCU y el IoT tutorial paso a paso desde cero*. Programar Fácil Con Arduino. https://programarfacil.com/podcast/nodemcu-tutorial-paso-a-paso/
- Huere, J. (2018). *USO DE LA DOMÓTICA Y SU IMPACTO EN LA GESTIÓN DE PRODUCCIÓN DEL CRIADERO AVÍCOLA FUNDO LOS OLIVOS S.N., 2016*.
- Instituto Superior Tecnologico Sudamericano. (2013, February). *Instituto Superior Tecnologico Sudamericano*.
- Latorre, M. (2018). *HISTORIA DE LAS WEB, 1.0, 2.0, 3.0 y 4.0*. https://d1wqtxts1xzle7.cloudfront.net/59947315/74\_Historia\_de\_la\_Web20190706- 123188-141xd95.pdf?1562447444=&response-contentdisposition=inline%3B+filename%3DHISTORIA\_DE\_LAS\_WEB\_1\_0\_2\_0\_3\_0\_y\_

4\_0.pdf&Expires=1625105732&Signature=bgm99yanZdal~RU95gxcO4J3Nl

- Muse, A. (2017). *Comederos para pollos*. EHow. https://www.ehowenespanol.com/comederos-pollos-info\_47028/
- Ortiz, N. (2004). EL MÉTODO FENOMENOLÓGICO: PRINCIPIOS, MOMENTOS Y REDUCCIONES. *EL MTODO FENOMENOLGICO:*, 1.
- Oscar, R. (2013). *Manual práctico del pequeño productor de pollos de engorde*. Engormix. https://www.engormix.com/avicultura/articulos/manual-practico-pequeno-productort30174.htm
- Pérez, A. (2012). La hermenéutica y los métodos de investigación en ciencias sociales\*. *Universidad Autónoma de Manizales*, 2.
- Raffino, M. (2020). *Wifi*. Concepto De. https://concepto.de/wifi/
- Roa, Y. (2019). *18 Simples Pasos Para Criar Pollos De Engorde En Casa*. AGRONOMASTER. https://agronomaster.com/criar-pollos-de-engorde/
- Ruiz, A. (2020). *Caminar con éxito hacia la Industria 4.0: Capítulo 14 – Dispositivos (I) Internet de las cosas (IoT)*. Tecnología Para Los Negocios. https://ticnegocios.camaravalencia.com/servicios/tendencias/caminar-con-exito-haciala-industria-4-0-capitulo-14-dispositivos-i-internet-de-las-cosas-iot/
- Ruiz Guitierrez, J. M. (2013). Implementacion de Arduino en las redes Ethernet:"Arduino y el internet de las cosas". *Arduino + Ethernet Shield*, *1*(0), 4–5. https://d1wqtxts1xzle7.cloudfront.net/50378827/Arduino\_\_\_Ethernet\_Shield.pdf?147 9404605=&response-contentdisposition=inline%3B+filename%3DArduino\_Ethernet\_Shield.pdf&Expires=162457 3177&Signature=b5-EmM5cQWvXu6ChhsXNZzqmlBY1ExSG9026VNtN5 rm61A835FNRJIBCHT
- San Lucas, I., & Garzón, D. (2011). *Control y Monitoreo de un criadero avícola controlado por microcontrolador desde un sitio web dinámico* [Universidad Politécnica Salesiana]. https://dspace.ups.edu.ec/bitstream/123456789/1664/12/UPS-GT000235.pdf

Sánchez, L. (2011). *Metodología proyectual por Bruno Munari*. Cosas de Arquitectos.

- Sephnos, E. (2020). *Tip 19 | Avicultura | Tipos de bebederos para pollos y su regulación.* Sephnos. https://www.sephnos.com/mx/blog/tipos-de-bebederos-para-pollos
- Thomas, L. (2014). Digital-output relative humidity & temperature sensor/module. *Aosong Electronics Co.,Ltd*, *0*(0), 2. https://iarduino.ru/lib/93810af0962e9dfac9c17053bf259d5b.pdf
- Ucha, F. (2010). *Ordenador*. DefinicionABC. https://www.definicionabc.com/tecnologia/ordenador.php
- Veloso, C. (2016). *COMO FUNCIONA EL SENSOR ULTRASONICO HC-SR04*. Electrónica Analogica y Digital. https://www.electrontools.com/Home/WP/comofunciona-el-sensor-ultrasonico-hc-sr04/
- Vilchez, J. (2019). *"Diseño e implementación de un sistema de control ambiental para la crianza de pollos para los galpones artesanales, en la Ciudad de Chachapoyas, Amazonas* [Universidad Tecnológica de Perú]. https://repositorio.utp.edu.pe/bitstream/handle/20.500.12867/2792/Jorge Vilchez\_Trabajo de Suficiencia Profesional\_Titulo Profesional\_2019.pdf?sequence=1&isAllowed=y
- Villalobos, C. (2020). *Qué es la interfaz de usuario y qué tipos existen (guía para principiantes)*. HubSpot. https://blog.hubspot.es/marketing/interfaz-usuario
- Villasís, F. (2016). Arduino. *ITSS Microprocesadores Introducción Arduino*, *0*(0), 2. http://repositorio.puce.edu.ec/bitstream/handle/22000/13113/Anexo 2 Arduino UNO.pdf?sequence=3&isAllowed=y

### **14. Anexos**

## **14.1. Certificado de aprobación**

#### VICERRECTORADO ACADÉMICO

Loja, 06 de julio del 2021 Of. N° 130-V-ISTS-2021

## Sr. Quendi Cando Carlos Cristopher Sr. Nero Gualan Juan Diego ESTUDIANTE DE LA CARRERA DE ELECTRÓNICA DEL ISTS Ciudad

De mi consideración:

Por medio de la presente me dirijo a ustedes para comunicarles que una vez revisado el proyecto de investigación de fin de carrera de su autoría titulado "DISEÑO E IMPLEMENTACIÓN DE UN SISTEMA PARA EL CONTROL Y CRIANZA DE POLLOS BROILER EN LA ZONA DE VILCABAMBA DURANTE EL PERIODO ABRIL - SEPTIEMBRE 2021", el mismo cumple con los lineamientos establecidos por la institución; por lo que se autoriza su realización y puesta en marcha, para lo cual se nombra como director de su proyecto de fin de carrera (el/la) Ing. Manuel Asdruval Montaño Blacio.

Particular que le hago conocer para los fines pertinentes.

Atentamente,

Ing. Germán Patricio Villamarín Coronel Mgs. **VICERRECTOR ACADEMICO DEL ISTS** c/c. Estudiante, Archivo

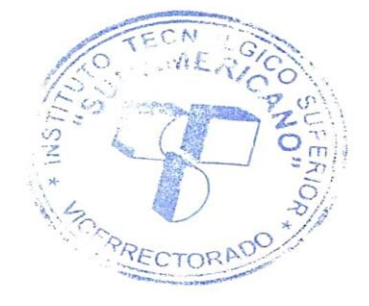

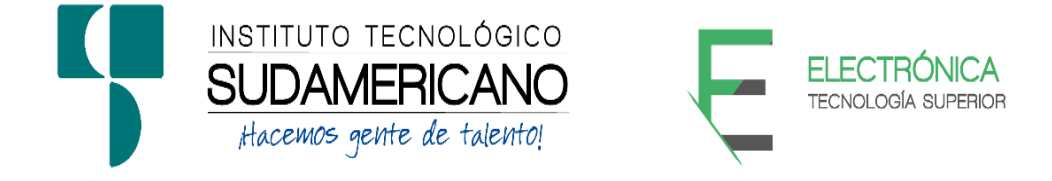

Yo, Ing. Oscar Geovanny Jiménez con documento de identidad 1103571590, coordinador de la carrera de Electrónica del Instituto Superior Tecnológico Sudamericano de la ciudad de Loja a petición verbal del interesado.

## **AUTORIZO**

A Carlos Cristopher Quendi Cando con cedula de identidad Nro. 1725200875 y a Juan Diego Nero Gualan con cedula identidad Nro. 1105772626, estudiantes del sexto ciclo de la carrera de Electrónica del "Instituto Superior Tecnológico Sudamericano"; para que realicen su proyecto de investigación de fin de carrera titulado: "DISEÑO E IMPLEMENTACIÓN DE UN SISTEMA PARA EL CONTROL Y CRIANZA DE POLLOS BROILER EN LA ZONA DE VILCABAMBA DURANTE EL PERIODO ABRIL – SEPTIEMBRE 2021" para lo cual nos comprometemos en entregar a los estudiantes la información necesaria hasta que culmine dicho proceso.

Loja, 13 de septiembre del 2021

Ing. Oscar Jiménez

C.I. 1103571590

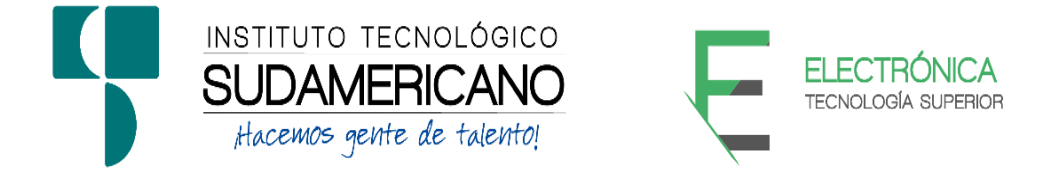

Loja, 13 de octubre del 2021

Ing. Manuel Asdruval Montaño Blacio

# **TUTOR DEL SEMINARIO DE PROYECTOS DE INVESTIGACIÓN DE FIN DE CARRERA- ELECTRÓNICA**, a petición verbal por parte del interesado.

# *CERTIFICO*

*Que el Sr Carlos Cristopher Quendi Cando con cédula 1725200875 y el Sr Juan Diego Nero Gualan con cédula 1105772626 han venido trabajando en el Proyecto de fin de carrera titulado* "DISEÑO E IMPLEMENTACIÓN DE UN SISTEMA PARA EL CONTROL Y CRIANZA DE POLLOS BROILER EN LA ZONA DE VILCABAMBA DURANTE EL PERIODO ABRIL – SEPTIEMBRE 2021"; *el mismo que se encuentra a la presente fecha en un 100% culminado según los requerimientos funcionales planteados. Lo certifico en honor a la verdad para los fines pertinentes y a solicitud del interesado.*

------------------------------------------

Ing. Manuel Asdruval Montaño Blacio

**TUTOR SEMINARIO DE PROYECTOS DE INVESTIGACIÓN DE FIN DE CARRERA**

Semestre Abril 2021 – Septiembre 2021

## **14.4. Certificado de aprobación del Abstract**

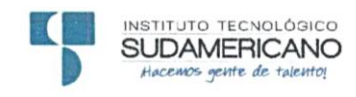

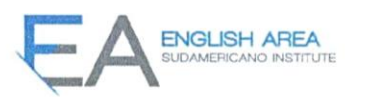

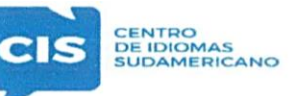

CERTF. Nº. 005-JG-ISTS-2021 Loja, 05 de Octubre de 2021

### El suscrito, Lic. Jordy Christian Granda Feijoo, Mgs., COORDINADOR-DOCENTE DEL ÁREA DE INGLÉS - CIS DEL INSTITUTO SUPERIOR TECNOLÓGICO "SUDAMERICANO", a petición de la parte interesada y en forma legal,

### $CERTIFICA:$

Que el apartado ABSTRACT del Proyecto de Investigación de Fin de Carrera de los señores NERO GUALAN JUAN DIEGO y QUENDI CANDO CARLOS CRISTOPHER estudiantes en proceso de titulación periodo Abril - Noviembre 2021 de la carrera de ELECTRÓNICA; está correctamente traducido, luego de haber ejecutado las correcciones emitidas por mi persona; por cuanto se autoriza la presentación dentro del empastado final previo a la disertación del proyecto.

Particular que comunico en honor a la verdad para los fines académicos pertinentes.

English is a piece of cake! Lic. Jordy Christian Granda Veijoo, Mgs. COORDINADOR-DOCENTE DEL ÁREA DE INGLÉS ISTS - CIS Checked by: Lic. Jordy Christian Granda Feijoo, Mgs. **ENGLISH TEACHER** 

Matriz: Miguel Riofrio 156-26 entre Sucre y Bolívar

## **14.5. Presupuesto**

El presente proyecto de investigación elaboro el siguiente presupuesto, el cual corresponde a los materiales a utilizar que dispone el mercado de la provincia y del país

## Tabla 3

## Presupuesto

## PRESUPUESTO

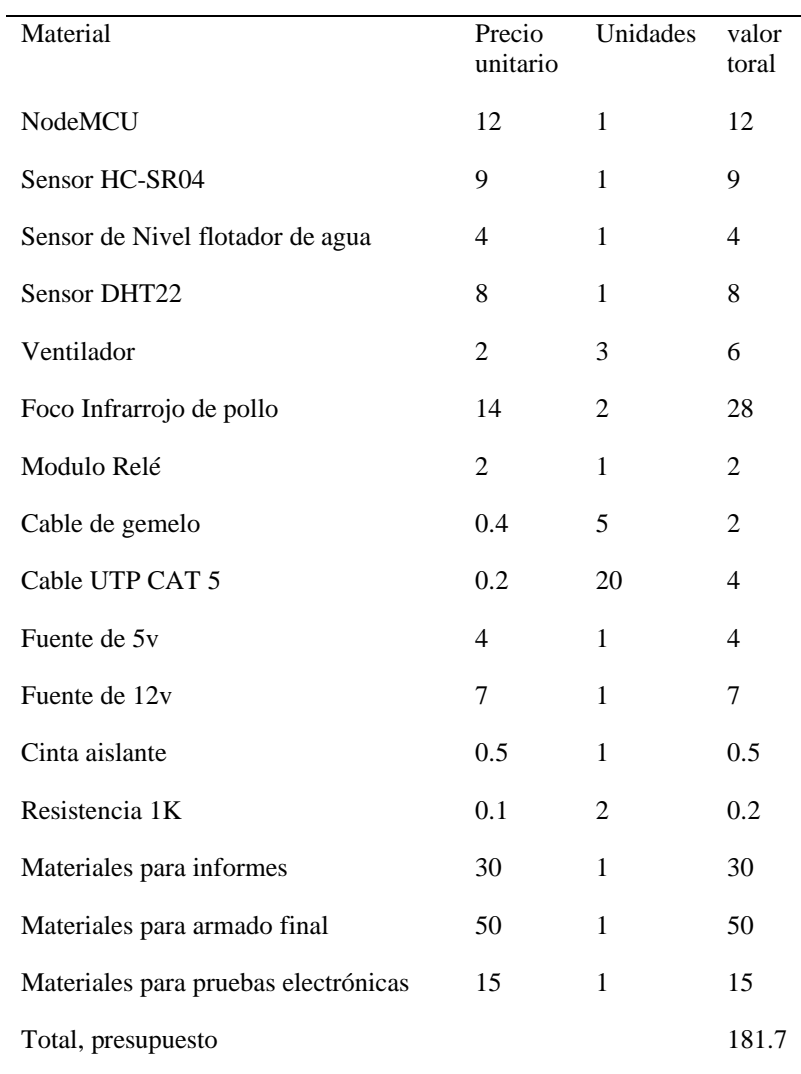

## **14.6. Cronograma de actividades**

Tabla 4

Cronograma de actividades

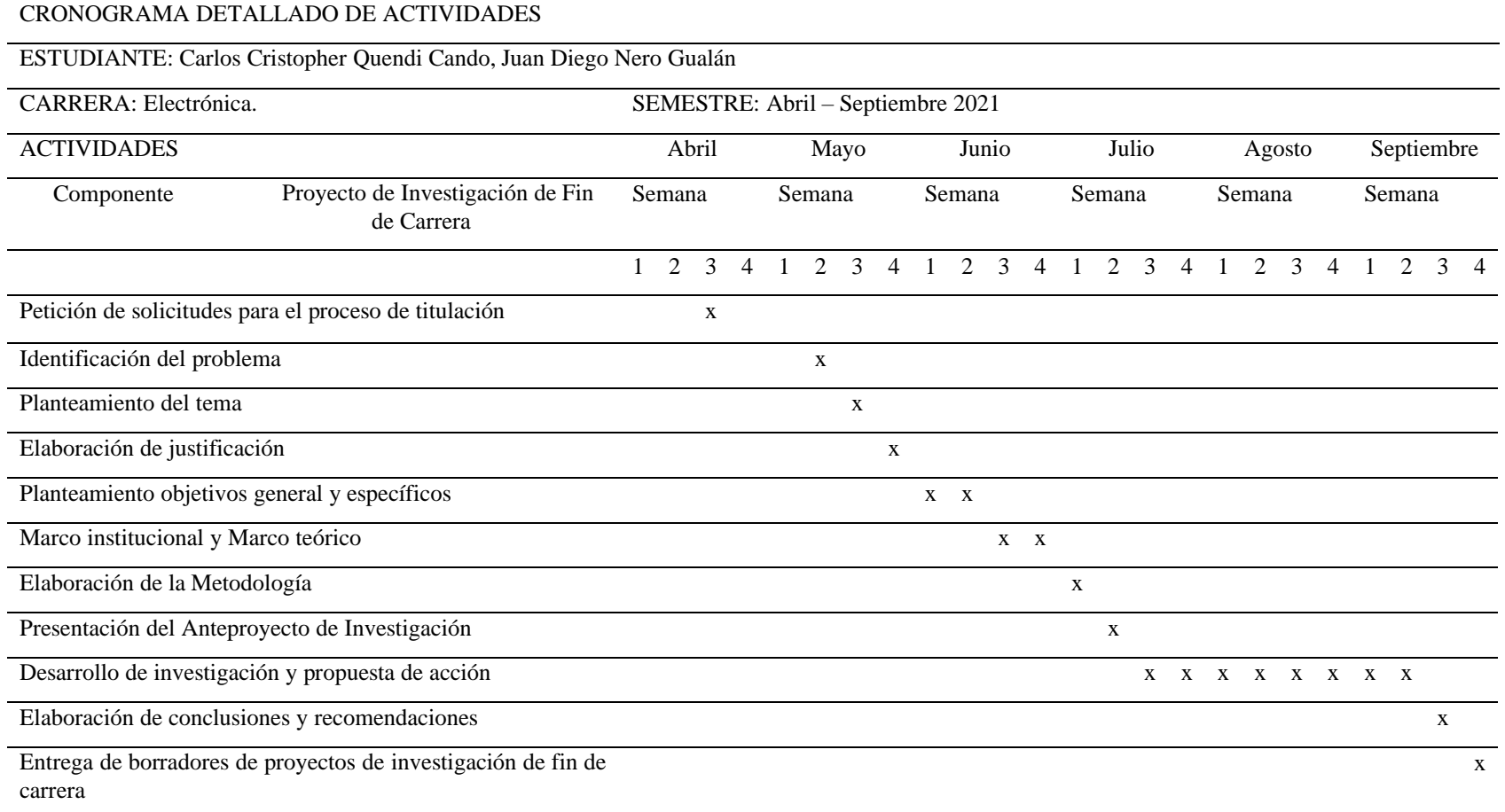

### **14.7. Programación del sistema de crianza**

#include <ThingSpeak.h> #include <DHT.h> #include <DHT\_U.h> #include <ESP8266WiFi.h> #include <BlynkSimpleEsp8266.h>

#define pin1 0 // define el pin en el que se conecta el DHT22 D3 #define pin2 16 // define el pin en el que se conecta el flotador de agua D0 const int PECHO = 5; // define el pin en el que se conecta el ECHO del sensor ultrasonido D1 const int PTRIG = 4; // define el pin en el que se conecta el TRIG del sensor ultrasonido D2 long duracion, distancia, medicion; #define pin5 14 // define el pin en el que se conecta el rele de la calefaccion D5 #define pin6 12 // define el pin en el que se conecta los motores dc de ventilacion D6 #define pin7 13 // define el pin en el que se conecta motor tornillo sin fin de la comida D7

char auth[] = "ezlfi5O7nzatgfSa35xy\_rw0iVvPuJPP"; //colocamos el token del proyecto creado en blynk

const char\* ssid = "Cristopher"; // esta línea es para conectar a la red const char\* pass = "Cubano-0710";

unsigned long channelID= 1435055; // id de channel const char\* writeAPIkey= "I36CNU95Z8ML0S6F"; //Api de tinkspeak

WiFiClient Cliente; // creamos un objeto que sea cliente para conectar a red WiFi

```
DHT dht11(pin1, DHT11); //Creamos objeto de la clase DHT, y le demos un nombre(dht22)
```
 // pin en el que esta conectado (pin1) y que tipo de sensor es (DHT 22) void setup() {

Serial.begin(115200); // inicializamos el puerto serial

Serial.println("test de sensores"); //escribimos mensaje

//Para conectarnos a la red WiFi se utliliza la función WiFi.begin(ssid, pass); // creamos argumentos (ssid,psw)

```
//para asegurarse que se conecte se crea un ciclo
//Mietras WIFI se distinto(!=) a conetado tenemos que esperar
while (WiFi.status() != WL_CONNECTED){//se consulata el estado de la conexión
  delay (500); 
  Serial.print (".");
}
  pinMode (PECHO,INPUT);
  pinMode (PTRIG,OUTPUT);
```
Serial.println("WiFi Conectado.");//mensaje de que ya esta conectado

dht11.begin();// inicualizamos sensores

//Inicializamos el servidor de thingspeak con ThingSpeak.begin ThingSpeak.begin(Cliente);// y el argumento cliente

Blynk.begin(auth, ssid, pass);

}

void loop() {

delay(2000);

leerdht22();

delay(2000);

//función para enviar a visualzar en thingspeak ThingSpeak.writeFields (channelID,writeAPIkey);//función argumente (canal y API) Serial.println("datos enviados a ThingSpeak");//mensaje en el monitor serial

Serial.println();

//tiempo

delay (11000);

```
Blynk.run();
```
## }

```
void leerdht22(){
```
//declaramos la variable tipo float (t1) para guardar los valores de temperatura

//utlizando la función (readTemperature())

float t = dht11.readTemperature();

float  $h = \text{dht11}$ .readHumidity();

// para verificar si el sensor esta estropeado

while (isnan (t) || isnan (h)){

Serial.println ("Lectura fallida en el sensor dht11, repetir lectura..");

delay (2000);

```
t = dht11.readTemperature();
```

```
h = dht11.readHumidity();
```
## }

Serial.print ("Temperatura leida por el DHT22: ");

Serial.print (t);

```
Serial.println("°C.");
```
Serial.print ("Humedad leida por el DHT22: ");

Serial.print (h);

Serial.println("%.");

//leemos el dato enviado por el sensor flotador de agua

int valsensor = digitalRead(pin2);

//leemos el dato enviado por Blynk para visualizar la ventilacion

int venti = digitalRead(pin6);

//leemos el dato enviado por Blynk para visualizar la calefaccion

int calef = digitalRead(pin5);

//leemos el dato enviado por Blynk para visualizar el llenado de balanceado

int torni = digitalRead(pin7);

//leemos el dato enviado por el sensor ultrasónico

digitalWrite(PTRIG,LOW);

delayMicroseconds(2);

digitalWrite(PTRIG,HIGH);

delayMicroseconds(10);

digitalWrite(PTRIG,LOW);

duracion = pulseIn(PECHO,HIGH);

distancia = (duracion\*.0448)/2;

medicion = map(distancia, 2, 40, 100, 0);

Serial.print ("La distancia leida por el HC-SR04 es: ");

Serial.print (distancia );

Serial.print ("cm");

Serial.println();

Serial.print ("El porcentaje de abastecimiento del contenedor es de: ");

Serial.print (medicion);

Serial.println ("%");

//para visualizar en ThingSpeak los datos de cada campo asignados

ThingSpeak.setField (1,t);

ThingSpeak.setField (2,h);

ThingSpeak.setField (3,valsensor);

ThingSpeak.setField (4,calef);

ThingSpeak.setField (5,venti);

ThingSpeak.setField (6,medicion);

//ThingSpeak.setField (6,distancia);

ThingSpeak.setField (7,torni);

}